UNIVERSIDADE TECNOLÓGICA FEDERAL DO PARANÁ COORDENAÇÃO DE ENGENHARIA ELETRÔNICA CURSO DE ENGENHARIA ELETRÔNICA

TAILAN SALAMONI ZILCH

# **VEÍCULO AÉREO NÃO TRIPULADO PARA MONITORAMENTO DE LINHAS DE ALTA TENSÃO GUIADO PELO CAMPO MAGNÉTICO**

TRABALHO DE CONCLUSÃO DE CURSO

TOLEDO JUNHO - 2015

### TAILAN SALAMONI ZILCH

# **VEÍCULO AÉREO NÃO TRIPULADO PARA MONITORAMENTO DE LINHAS DE ALTA TENSÃO GUIADO PELO CAMPO MAGNÉTICO**

Trabalho de Conclusão de Curso, apresentado ao Curso Superior de Engenharia Eletrônica, da Universidade Tecnológica Federal do Paraná – UTFPR, como requisito parcial para obtenção do título de Bacharel.

Orientador: Prof. Dr. Fábio Rizental Coutinho

TOLEDO JUNHO - 2015

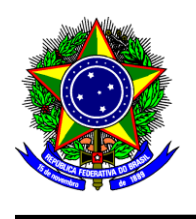

Ministério da Educação **Universidade Tecnológica Federal do Paraná** Câmpus Toledo Coordenação do Curso de Engenharia Eletrônica

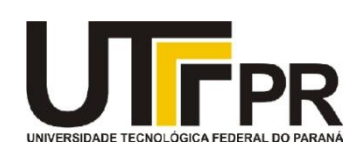

**TERMO DE APROVAÇÃO**

## **Título do Trabalho de Conclusão de Curso N<sup>o</sup> 020**

## **Veículo Aéreo Não Tripulado para Monitoramento de Linhas de Alta Tensão Guiado pelo Campo Magnético**

por

## **Tailan Salamoni Zilch**

Esse Trabalho de Conclusão de Curso foi apresentado às 13:50 h do dia **25 de junho de 2015** como requisito parcial para a obtenção do título **Bacharel em Engenharia Eletrônica**. Após deliberação da Banca Examinadora, composta pelos professores abaixo assinados, o trabalho foi considerado **APROVADO**.

Prof. M. Jorge Augusto Vasconcelos Alves Prof. M. José Dolores Vergara Dietrich

(UTFPR-TD) (UTFPR-TD)

Prof. Dr. Fábio Rizental Coutinho (UTFPR-TD) **Orientador** 

\_\_\_\_\_\_\_\_\_\_\_\_\_\_\_\_\_\_\_\_\_\_\_\_\_\_\_\_\_\_\_\_

\_\_\_\_\_\_\_\_\_\_\_\_\_\_\_\_\_\_\_\_\_\_\_\_\_\_\_\_\_\_\_ \_\_\_\_\_\_\_\_\_\_\_\_\_\_\_\_\_\_\_\_\_\_\_\_\_\_\_

 **Visto da Coordenação**

Prof. M. Alessandro Paulo de Oliveira Coordenador da COELE

\_\_\_\_\_\_\_\_\_\_\_\_\_\_\_\_\_\_\_\_\_\_\_\_\_

#### **AGRADECIMENTOS**

A todos os colegas e amigos que conviveram, ajudaram e fizeram parte desta caminhada durante esse trabalho e toda a realização deste curso.

Ao Professor Msc. José Dolores Vergara Dietrich, por seu apoio e contribuição no momento mais complicado para este trabalho e banca examinadora pela atenção e contribuição dedicadas a este trabalho.

Ao Professor Dr. Fábio Rizental Coutinho pela orientação deste trabalho e pelos momentos de aprendizado e a Universidade Tecnológica Federal do Paraná pelo apoio.

Todo meu reconhecimento a minha família, pois sem apoio deles nada disto seria possível. E por último, e não menos importante, agradeço à minha esposa pelo carinho, amor e compreensão.

### **RESUMO**

ZILCH, Tailan S. **Veículo aéreo não tripulado para monitoramento de linhas de alta tensão guiado pelo campo magnético**. 2015. 56f. Trabalho de Conclusão de Curso (Curso Superior de Engenharia Eletrônica, Universidade Tecnológica Federal do Paraná. Toledo, 2015.)

As inspeções em linhas de alta tensão são de grande importância para a manutenção do fornecimento de energia elétrica e para a diminuição de custos com multas cobradas das concessionárias de energia decorrentes da interrupção do fornecimento e, portanto, sendo necessário ser realizado de forma periódica, gerando altos custos para elas. Os quadricópteros têm sido amplamente utilizados nos mais diversos setores de pesquisa tendo com principais vantagens a redução de custo devido ao crescimento desse mercado, a evolução/miniaturização de baterias como a LIPO e motores, permitindo um design miniaturizado e aumento da autonomia de voo. E o refinamento dos controladores de voo que permite manter o VANT estável o suficiente no ar para aquisição de fotos de alta resolução, que é uma característica muito importante para serviços de inspeção. Unindo as vantagens citadas, este trabalho de conclusão de curso vem mostrar a problemática e os custos da inspeção de linhas de alta tensão e propor uma forma segura e econômica de monitoramento utilizando um veículo aéreo não tripulado (VANT) que detecta e encontra, de forma autônoma, uma linha de transmissão simulada em ambiente controlado, guiando-se pelo campo magnético gerado por esta linha.

**Palavras chave:** VANTs. Campo Magnético. Linhas de alta tensão.

## **ABSTRACT**

ZILCH, Tailan S. **Unmanned aerial vehicle for monitoring power lines guided by the magnetic field**. 2015. 56f. Trabalho de Conclusão de Curso (Curso Superior de Engenharia Eletrônica, Universidade Tecnológica Federal do Paraná. Toledo, 2015.)

Power line inspections are of great importance to maintain the supply of electricity. Periodic inspections can help to reduce the costs with fines imposed on the utilities resulting from the interruption of power supply. But to perform it periodically, using the conventional methods, incur in high costs. Quadcopters have been widely used in various research sectors having major advantages like: cost reduction due to the growth of this market; the evolution/miniaturization of LIPO batteries and motors allowing a miniaturized design; and increased flight range. Another advantage is the improved perfomance of the flight controllers that keeps the UAV stable enough in the air, thus allowing high-resolution photos which is a very important feature for inspection services. Joining these points mentioned, this work aims to show the problem and the costs of inspection of power lines and propose a safe and economical way to monitor the transmission lines using an unmanned aerial vehicle (UAV) that detects and finds, autonomously a simulated transmission line in a controlled environment, being guided by the magnetic field generated by this line.

**Keywords:** UAVs. Magnetic field. Power lines.

## **LISTADE ILUSTRAÇÕES**

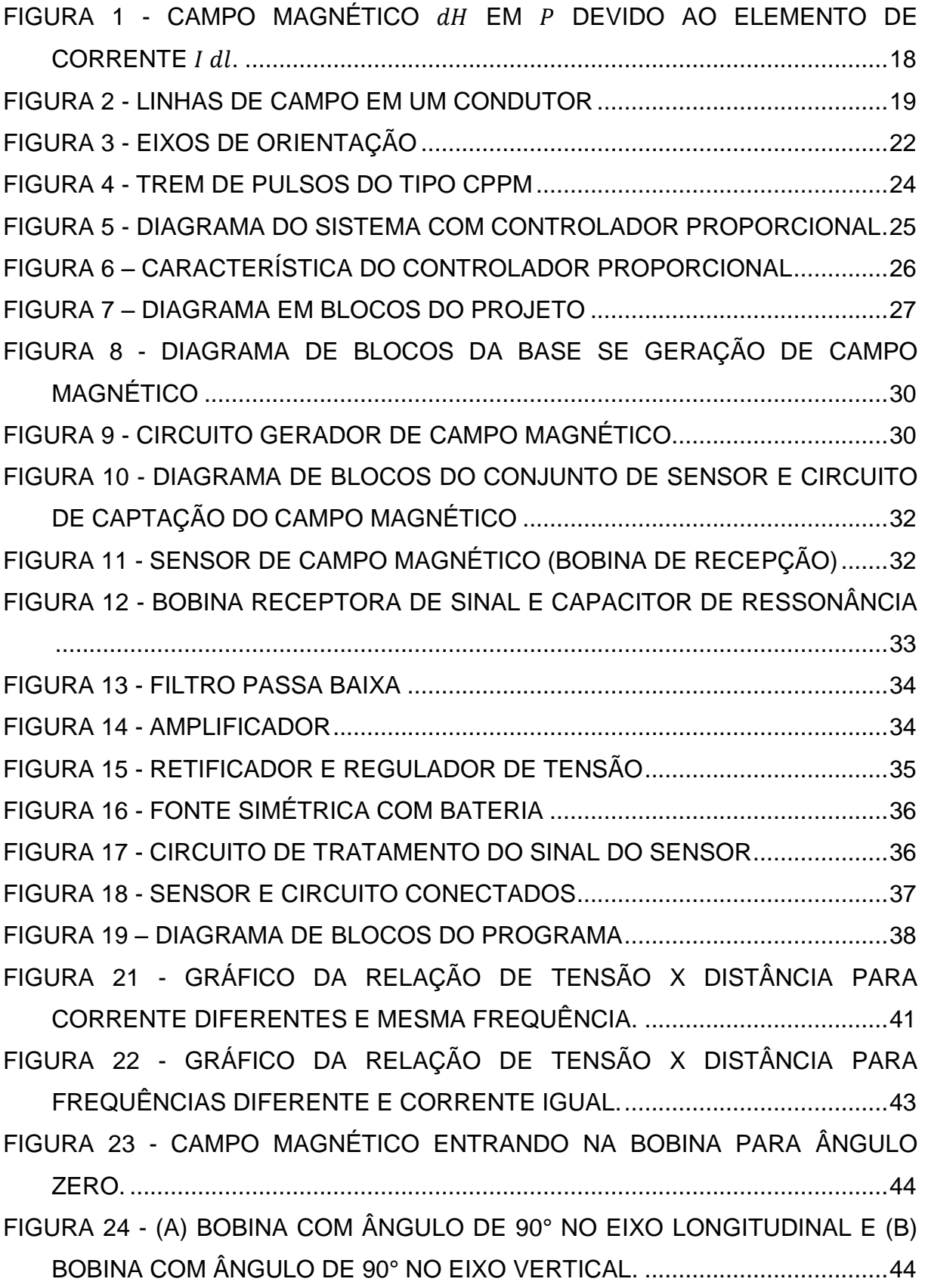

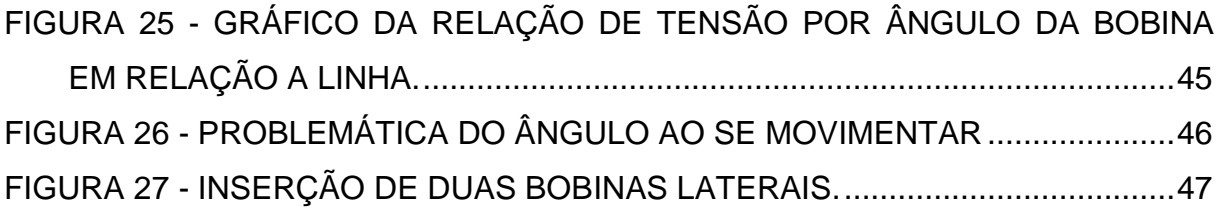

## **LISTA DE TABELAS**

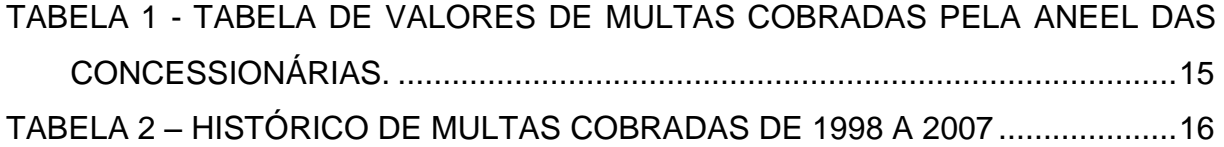

## **LISTA DE SIGLAS**

- ONS Operador Nacional do Sistema Elétrico
- I2C Inter Integrated Circuit
- PWM Pulse Width Modulation
- GPS Global Positioning System
- CW Clockwise
- CCW Counterclockwise
- CPPM Conjugate Pulse Position Modulation

# **LISTA DE ACRÔNIMOS**

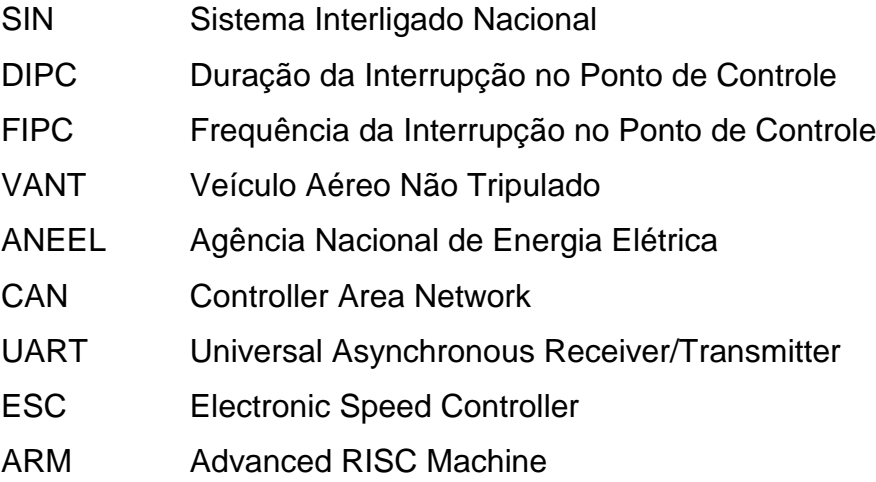

## **LISTA DE SÍMBOLOS**

- dH Elemento diferencial de campo magnético
- I dl Elemento diferencial de corrente elétrica
- H Intensidade de campo magnético
- I Intensidade de corrente elétrica
- K<sup>v</sup> Rotações por minuto por volt
- V Volt
- mV Milivolt
- mA ∙ h Miliampères hora
- μs Microssegundo
- MHz Megahertz
- mH Milihenri
- A Ampère
- mA Miliampère
- kHz Quilohertz
- kΩ Quilohm
- pF Picofarad
- nF Nanofarad
- μH Microhenri
- cm Centímetro
- m Metro

# **SUMÁRIO**

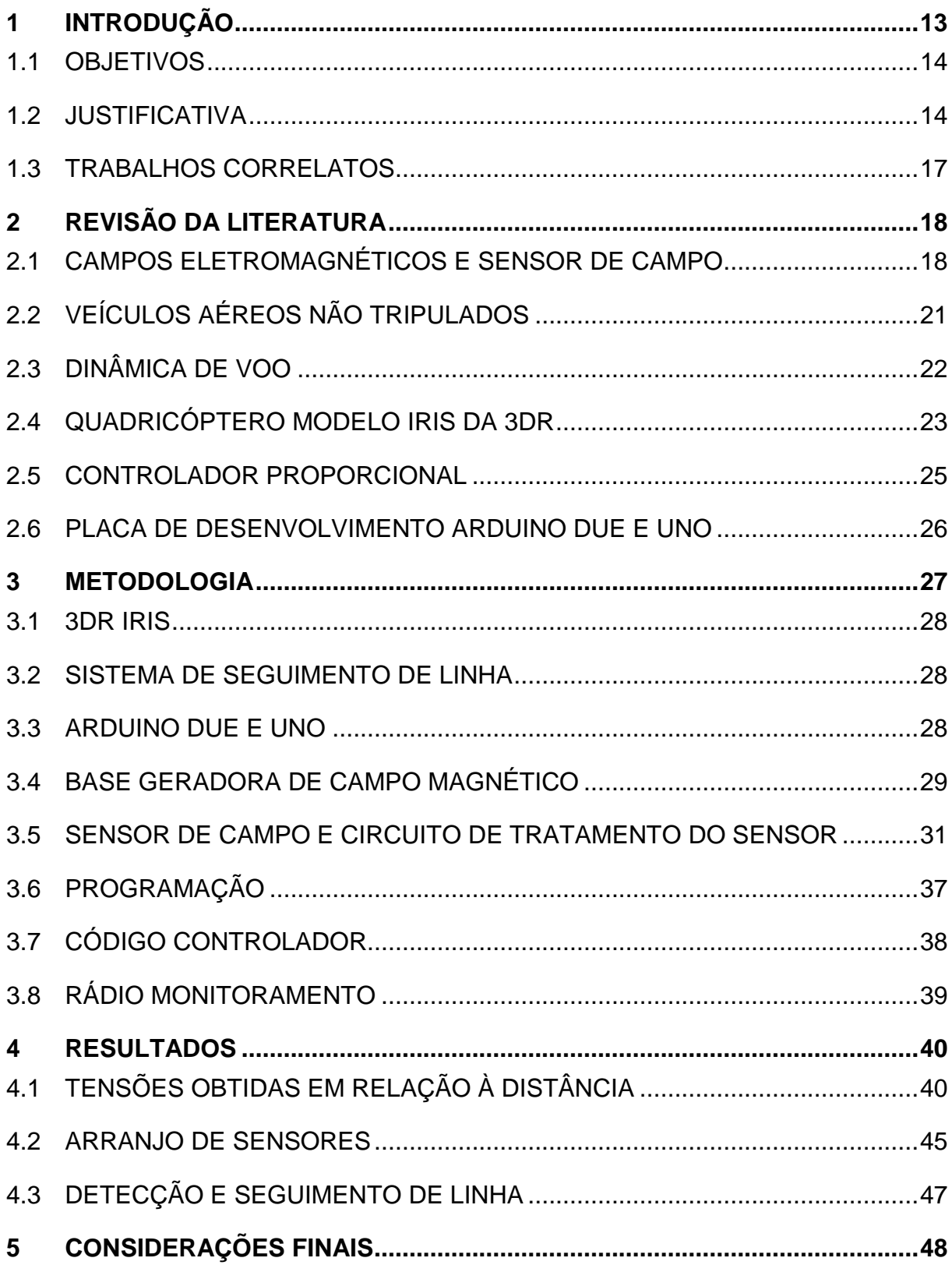

### <span id="page-13-0"></span>**1 INTRODUÇÃO**

O Sistema Interligado Nacional (SIN) é composto por 106.443,7 quilômetros de linhas de transmissão que formam a rede básica e que cresceu de 2011 a 2012 cerca de 2,98%, o que mostra um aumento de mais de 3 mil quilômetros de linhas. O desempenho dessas linhas de transmissão é analisado sob dois aspectos: operação e manutenção. A operação é acompanhada através de indicadores de disponibilidade e da taxa de interrupções. Já na ótica de manutenção, leva-se em consideração o tempo médio entre falhas, caracterizado pela disponibilidade do equipamento e o tempo médio para reparo (ONS, 2012).

Sendo assim, para manter o nível de confiabilidade alto dos índices de desempenhos, DIPC e FIPC, é necessário, e fundamental, um monitoramento e uma inspeção periódica e sistêmica das linhas de transmissão para evitar que ocorram falhas, pois as linhas de alta tensão sofrem danos e desgastes naturais continuamente que precisam de manutenção. Estes danos vêm causar grandes colapsos no suprimento de energia elétrica, também denominados de apagões ou blecautes, que geram prejuízos enormes para a população. A grandiosidade de tais eventos, normalmente, deve-se à ocorrência de algum tipo de problema ou falha relacionada a estas citadas anteriormente em uma linha de transmissão ou em uma subestação de energia elétrica que abastece uma grande quantidade de cidades.

A inspeção é uma tarefa árdua para as concessionárias de energia devido à grande extensão das linhas e à localização das torres, cabos e equipamentos (isoladores, acessórios, etc.) que, na maioria das vezes, encontram-se em locais de difícil acesso ou remotos, o que torna complexo monitorar um sistema como este. Um dos meios utilizados para isso é a utilização de helicópteros que, de maneira mais segura, pode ser feita a inspeção visual ao percorrer toda linha, porém com altos custos para cada voo feito, o que acaba limitando a ser realizada anualmente ou semestralmente. (SCHEEREN, 2011, p. 12). Outro método consiste em um técnico pendurado aos cabos realizando uma caminhada pela linha de alta tensão, porém esta é uma atividade de alto risco para quem realiza, além de ser um processo lento de inspeção.

Os Veículos Aéreos não Tripulados (VANTs) vêm sendo cada vez mais utilizados para atuar nas tarefas de inspeção de linhas de transmissão de energia devido ao forte desenvolvimento de sua tecnologia. O VANT possui algumas características que fazem dele um ótimo substituto ao uso de aeronaves tripuladas, como: baixo custo, baixo risco, permite utilização em áreas remotas ou em situações inseguras, flexibilidade operacional, operação 24 horas e 7 dias por semana e suporte a vários tipos de inspeção, possibilitando que a inspeção possa ser realizada com maior frequência e evitando ao máximo a ocorrência de faltas no sistema. No atual estado da arte de uso de VANTs para inspeção, a navegação é feita pela visão do operador ou pela visão da câmera acoplada à aeronave.

O presente projeto visa adaptar um VANT que seja capaz de medir o campo magnético emitido por uma linha simulada de transmissão de energia, utilizando uma bobina de dimensões elevadas gerando um campo magnético de alta frequência e baixa corrente, visando compensar a alta corrente e a baixa frequência de uma linha de transmissão real. Dessa maneira, o VANT detecta e vai ao encontro desta linha de maneira autônoma.

### <span id="page-14-0"></span>1.1 OBJETIVOS

Desenvolver um sistema de monitoramento de linhas de alta tensão baseado num veículo aéreo não tripulado guiado pelo campo magnético compreendendo os seguintes objetivos específicos:

- Estudo e desenvolvimento de um arranjo de sensor de campo magnético para detecção de campo magnético de uma linha simulada de alta tensão

- Adaptar um veículo quadrirotor.

- Implementar estratégias de controle para detectar e ir ao encontro da linha simulada de alta tensão.

#### <span id="page-14-1"></span>1.2 JUSTIFICATIVA

As falhas em sistemas elétricos ou em linhas de transmissão de energia trazem prejuízos não só para a população que fica sem o abastecimento de energia, mas também para a concessionária que cuida desse sistema. A Agência Nacional de Energia Elétrica (ANEEL) multa as concessionárias em valores que chegam na casa dos milhões de reais devido a desligamentos do sistema, demora na recomposição da carga, falhas de manutenção e descumprimento de procedimentos de rede. Na Tabela 1 são mostradas dados mais recentes de algumas multas cobradas pela ANEEL devido a falhas nos sistemas elétricos.

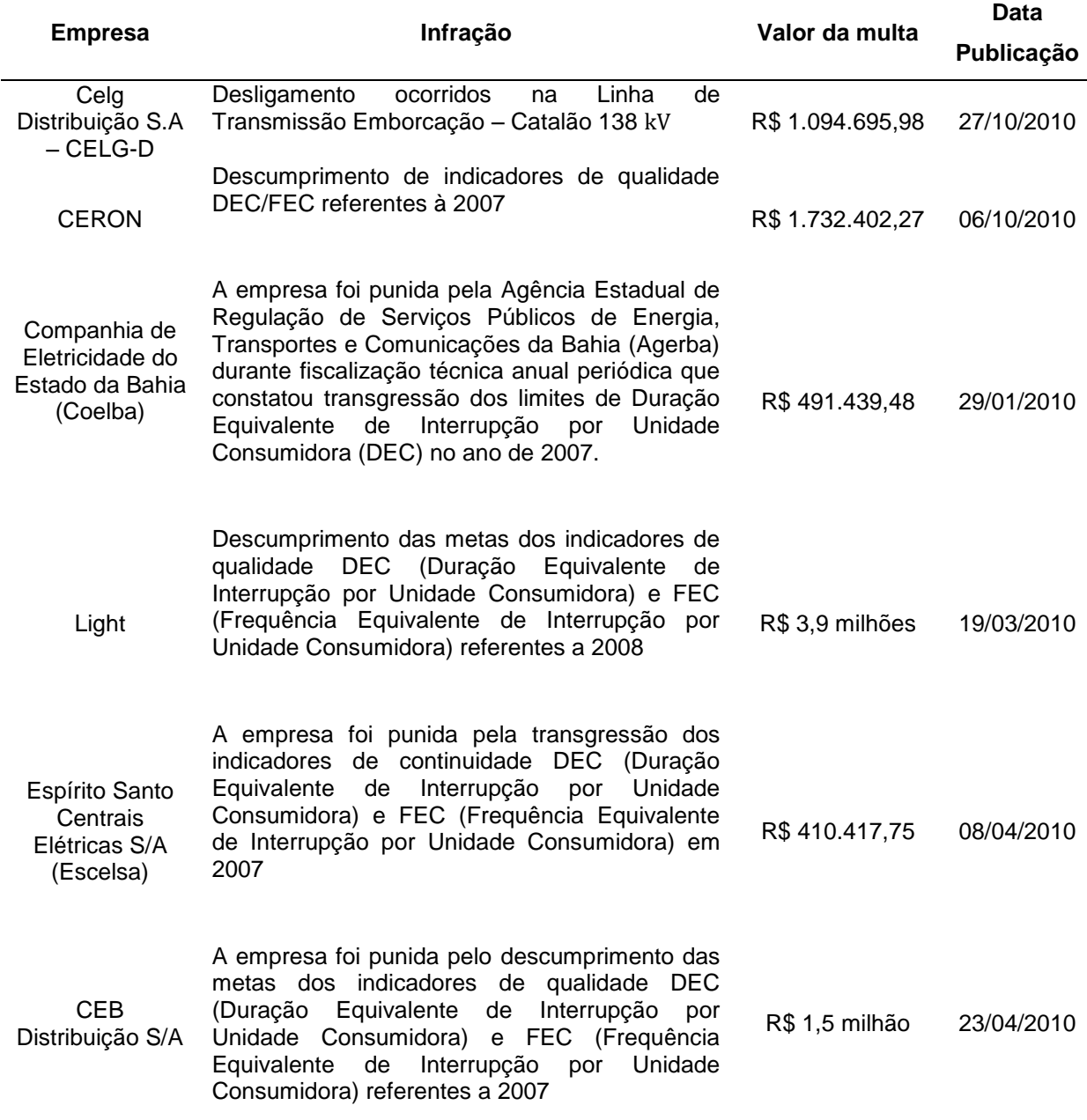

<span id="page-15-0"></span>Tabela 1 - Tabela de Valores de Multas cobradas pela ANEEL das concessionárias.

Fonte: ANEEL. Disponível em: http://www.aneel.gov.br/aplicacoes/noticias\_boletim/index.cfm

<span id="page-16-0"></span>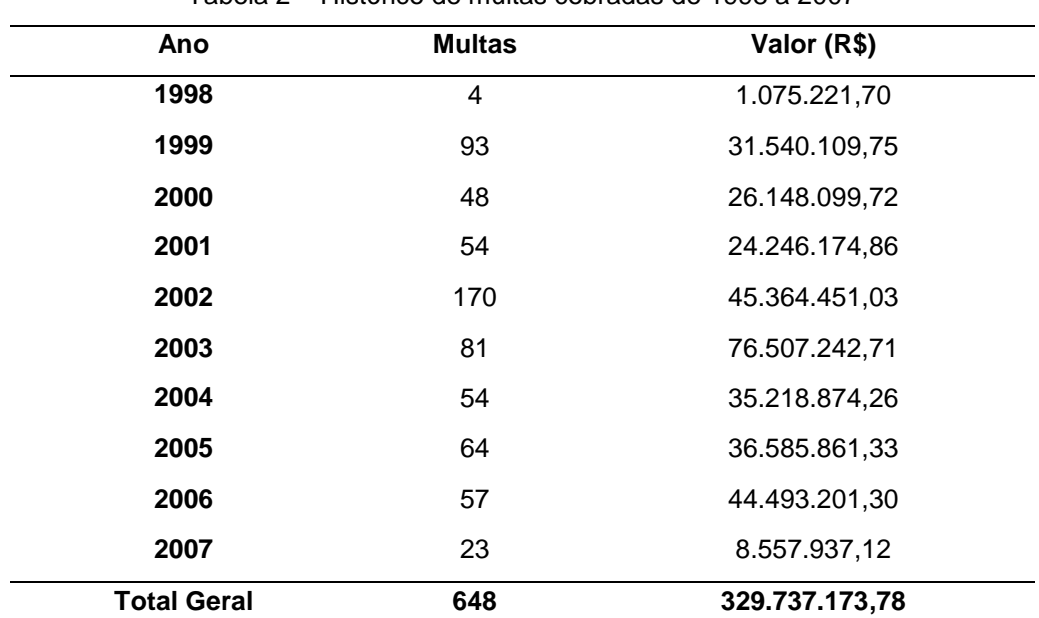

A Tabela 2 mostra um histórico de multas cobradas do ano de 1998 a 2007 e o total relativo às mesmas.

Tabela 2 – Histórico de multas cobradas de 1998 a 2007

Fonte: ANEEL. Disponível em: http://www.aneel.gov.br/area.cfm?idArea=607

Como pode se ver, as multas cobradas somam um prejuízo de cerca de R\$ 329 milhões às concessionárias e distribuidoras de energia. Grande parte dessas multas poderiam ser evitadas com o simples aumento do monitoramento de suas linhas de transmissão, fazendo uma manutenção preventiva delas com uma periodicidade menor.

O monitoramento então seria feito com o uso do VANT, que pode levar consigo câmeras e sensores para realizar o efetivo monitoramento com um baixo custo, sendo possível detectar diversos problemas nas linhas como o efeito corona, desgaste de cabos, isoladores e acessórios, cabos para-raios, sinalizadores, entre outros. É possível recarregar a bateria de um VANT através de estações de recarga utilizando o campo eletromagnético gerado pela linha de alta tensão e assim estender a autonomia do veículo. Existem VANTs operados com motor a combustão e com bateria, e este último possui a desvantagem da baixa autonomia da qual pode

ser contornada utilizando as estações de recarga e ainda possui dimensões reduzidas que facilitam a sua utilização entre os cabos da linha ou, até mesmo, no centro das torres ou locais de difícil acesso para helicópteros que possuem um porte muito maior.

#### <span id="page-17-0"></span>1.3 TRABALHOS CORRELATOS

Um projeto de controle de VANTs vem sendo desenvolvido na mesma Universidade, porém este visa à modelagem, controle e instrumentação do mesmo. Um segundo trabalho sendo desenvolvido é o Projeto Cesar, que visa à inspeção de linhas de transmissão de energia com o uso de um veículo aéreo não tripulado, este sendo rádio controlado utilizando a visão do operador (EMBARCADOS, 2014).

Outra alternativa para inspeção de linha de alta tensão são os robôs escaladores que podem caminhar a longo do condutor e superar vários obstáculos da linha. Este tipo de sistema tem a vantagem de ser mais preciso ao realizar uma inspeção. Ou seja, a proximidade com a linha e a baixa vibração aumenta a qualidade de imagens produzidas por câmeras acopladas. Porém, o desenvolvimento de um mecanismo, a construção e o sistema de controle para cruzar obstáculos na linha é extremamente difícil, sendo este o maior problema de pesquisa com robôs escaladores (KATRAŠNIK; PERNUŠ; LIKAR, 2010, p. 488).

Com o intuito de aumentar a autonomia da bateria dos sistemas que fazem este tipo de inspeção em linhas de transmissão, é possível extrair energia das linhas através de seu campo magnético utilizando uma bobina que podemos chamar de secundária para captar a energia que então pode ser utilizada para recarregar uma bateria (KATRAŠNIK; PERNUŠ; LIKAR, 2010, p. 490). Abre-se neste contexto a possibilidade para a criação de bases de recarga nas torres de transmissão para que um veículo de forma autônoma se conecte a elas e recarregue sua bateria.

## <span id="page-18-1"></span>**2 REVISÃO DA LITERATURA**

Nesta seção é tratado acerca de cada tema envolvido para compreender os fundamentos de funcionamento de um quadricóptero e suas características, os campos magnéticos gerados em linhas de alta tensão e sensores do veículo e tratar da teoria do controlador aplicado.

#### <span id="page-18-2"></span>2.1 CAMPOS ELETROMAGNÉTICOS E SENSOR DE CAMPO

Nesse trabalho, ao tratar de campos magnéticos, vamos considerar um fio ou condutor retilíneo de comprimento infinito para facilitar o entendimento e estudo, pois como as linhas de alta tensão possuem dezenas ou centenas de quilômetros podemos fazer tal consideração de fio infinito.

As leis que tratam o assunto de campos magnéticos e correntes elétricas podem ser vistas a seguir.

> A lei de Biot-Savart estabelece que a intensidade de campo magnético dH gerada em um ponto  $P$ , como mostrado na figura 1, pelo elemento diferencial de corrente  $I$  dl é proporcional ao produto entre  $I$  dl e o seno do ângulo  $\alpha$  entre o elemento e a linha que une ao elemento, e é inversamente proporcional ao quadrado da distância  $R$  ente  $P$  e o elemento (SADIKU, 2012, p. 238).

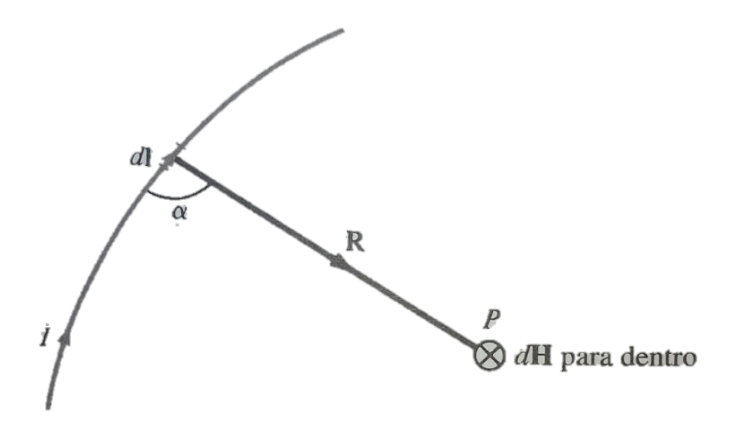

<span id="page-18-0"></span>Figura 1 - Campo magnético  $dH$  em  $P$  devido ao elemento de corrente  $I$   $dl$ . Fonte: Sadiku (2012, p. 238)

$$
dH \propto \frac{I \, dl \, \text{sen} \, \alpha}{R^2}.\tag{1}
$$

A regra da mão direita também ajuda entender a orientação do campo magnético em um fio condutor, onde "o polegar apontado segundo a orientação da corrente, e os outros dedos dobrados em torno do fio indicam a orientação de  $dH$ ." (SADIKU, 2012, p. 239).

Entendendo esses conceitos podemos explicitar que o campo magnético gerado em um condutor de comprimento infinito pode ser determinado por

$$
H = \frac{I}{2\pi\rho'},\tag{2}
$$

onde  $\rho$  é a distância do fio até o ponto em que se quer encontrar o valor de campo H (SADIKU, 2012, p. 241).

A Figura 2 exemplifica de forma gráfica as linhas de campo magnético gerado ao redor de um condutor.

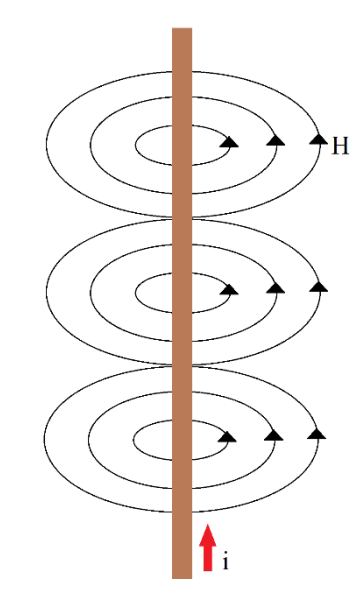

Figura 2 - Linhas de campo em um condutor Fonte: Autoria Própria

<span id="page-19-0"></span>É importante lembrar que até aqui foi apenas tratado de corrente elétrica contínua que produz um campo magnético estático que é incapaz de produzir fluxo de corrente em um circuito próximo. Trataremos a partir de agora de campos variáveis no tempo e insiremos alguns conceitos relacionados.

Como o sensor de campo magnético é uma bobina, é importante destacar também as leis envolvendo os indutores. O fluxo concatenado  $\lambda$  é definido como sendo a multiplicação do número de espiras do condutor e o fluxo magnético, Ψ,

$$
\lambda = N\Psi. \tag{3}
$$

Se o meio que circunda o circuito é linear, o fluxo concatenado pode ser obtido por

$$
\lambda = L I, \tag{4}
$$

onde L é a constante de proporcionalidade chamada de indutância do circuito (SADIKU, 2012, p. 305).

As linhas de transmissão funcionam em corrente alternada e, portanto, produzem campo magnético variável no tempo, sendo assim possível produzir fluxo de corrente em um circuito próximo.

> De acordo com os experimentos de Faraday, um campo magnético estático não produz fluxo de corrente, mas um campo magnético variável no tempo produz uma tensão induzida (denominada *força eletromotriz* ou simplesmente, fem) em um circuito fechado, o que causa um fluxo de corrente (SADIKU, 2012, p. 334).

> Faraday descobriu que a fem (força eletromotriz) induzida, Vfem (em volts), em qualquer circuito fechado, é igual à taxa de variação no tempo do fluxo magnético enlaçado pelo circuito (SADIKU, 2012, p. 334).

Essa é a lei de Faraday, podendo ser expressa como

$$
V_{\text{fem}} = -\frac{d\lambda}{dt} = -N\frac{d\Psi}{dt},\tag{5}
$$

onde o sinal negativo mostra que a tensão induzida age de tal forma a se opor à variação de fluxo que a induziu (SADIKU, 2012, p. 334).

Podemos simplificar a equação (5) substituindo o fluxo concatenado pela indutância e a corrente gerada, obtendo

$$
V_{\text{fem}} = -L \frac{dI}{dt'},\tag{6}
$$

assim podemos verificar a ação de proporcionalidade, onde o aumento da indutância, aumenta a tensão induzida. O mesmo vale para a corrente.

Como temos um campo magnético variável no tempo e uma bobina (espiras) estacionária imersa neste campo, essa configuração com um campo variável gerando uma fem induzida em uma espira é muitas vezes denominada como *fem do transformador*, uma vez que está relacionada com a operação de um transformador.

Para monitorar o campo magnético variável gerado pela linha de transmissão os fatores a serem considerados são a indutância da bobina (sensor) a ser construída, pois quanto maior a sua indutância maior a tensão induzida; o aumento da distância da bobina sensora da linha, pois a intensidade do campo magnético diminui com o quadrado da distância, e a corrente que circula do fio da linha de transmissão, onde a intensidade da corrente é diretamente proporcional ao campo magnético gerado.

Como ao aproximar uma espira, que forma um circuito (malha fechada), ao condutor que produz campo variável, é produzida, neste circuito, uma tensão induzida, esta pode ser medida utilizando o circuito apropriado. Chamamos então esse circuito de sensor de campo magnético que será o principal componente desenvolvido neste projeto.

### <span id="page-21-0"></span>2.2 VEÍCULOS AÉREOS NÃO TRIPULADOS

Os VANTs são usados desde a Primeira Guerra Mundial, porém eram muito pouco confiáveis e imprecisos e, sendo assim, não tiveram suas capacidades reconhecidas. Somente agora, com o baixo custo e miniaturização dos equipamentos necessários, é que este veículo vem ganhando destaque. Os quadricópteros estão nesta lista e estão se tornando uma plataforma padrão de estudos e implementação de novas técnicas (OST, 2014, p. 1).

#### <span id="page-22-1"></span>2.3 DINÂMICA DE VOO

Um quadricóptero, para manter-se em equilíbrio na horizontal e estável, deve, através dos motores e suas hélices, aplicar empuxo suficiente para anular o peso do eixo onde se encontram os motores e o corpo do veículo e girar em sentidos contrários para anular o torque gerado entre os motores. É aconselhável que o equipamento esteja com todo seu peso bem distribuído para que seu centro de massa esteja localizado na região central (SA; CORKE, 2011, p. 3).

A movimentação do quadricóptero se dá por meio da rotação ou deslocamento sobre os eixos vertical, longitudinal e lateral. Esses movimentos são chamados de *pitch* (lateral), *roll* (longitudinal) e y*aw* (vertical) (SA; CORKE, 2011, p. 4). A figura 3 mostra a orientação dos eixos, lembrando que a frente do veículo é reconhecida com base no movimento de *pitch* e a figura se encontra no sistema ortogonal, sendo *yaw* o eixo z, *pitch* o eixo y e *roll* o eixo x*.*

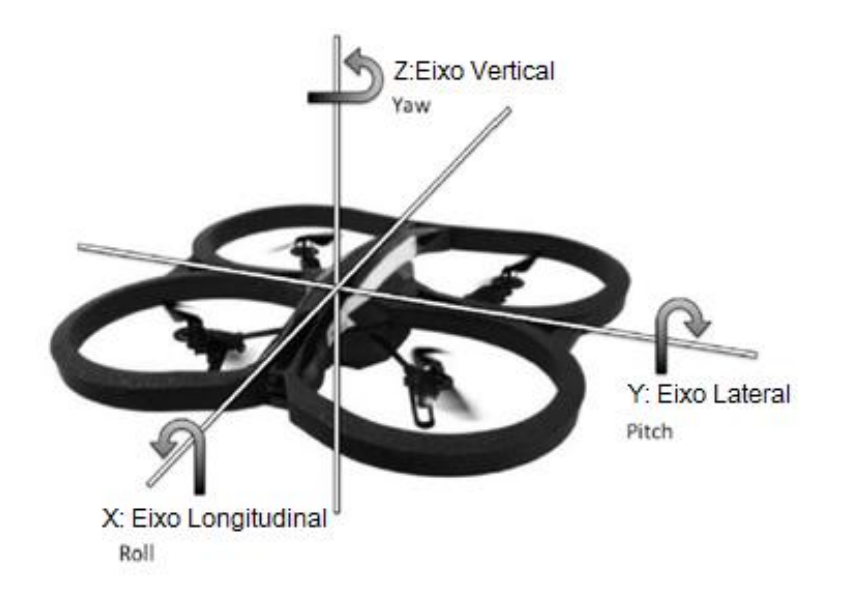

Figura 3 - Eixos de orientação Fonte: HANSEN et al (2014, 1).

<span id="page-22-0"></span>O movimento de *yaw* é feito quando o veículo gira em torno do seu próprio eixo vertical. Para anular o torque exercido, que é contrário à rotação, é necessário girar as hélices frontais em sentidos opostos e as hélices traseiras também em sentidos opostos, sendo que as hélices em diagonal devem girar para o mesmo

sentido. Para fazer um movimento de giro no próprio eixo vertical, basta acelerar os dois motores que giram o sentido contrário ao movimento desejado.

O movimento de *pitch* é feito quando o veículo inclina para frente ou para trás de acordo com a sua orientação frontal. Para isso, devem ser acelerados os motores contrários ao lado que vai ser inclinado. Dessa forma o modelo vai ganhar velocidade e se deslocar para frente ou para trás.

O movimento *roll* é semelhante ao *pitch*, no entanto, o modelo vai inclinar para lateral direita ou esquerda de acordo com a sua orientação frontal. Para isso, devem ser acelerados os motores contrários ao lado que vai ser inclinado. Assim o modelo vai ganhar velocidade e se deslocar para o lado direito ou esquerdo.

Por fim, o quadricóptero desloca-se na vertical (*throttle)*, aumentando ou diminuindo a velocidade de todos os motores.

#### <span id="page-23-0"></span>2.4 QUADRICÓPTERO MODELO IRIS DA 3DR

O quadricóptero IRIS da 3DRobotics é um kit de veículo aéreo não tripulado autônomo completo, ou seja, já vem preparado para voar, pois possui todas as peças, eletrônica e características necessárias para tal. Possui 4 motores *brushless*  de 850 K<sub>v</sub>, hardware controlador Pixhawk, 4 ESC, GPS 3DR da uBlox com compasso e rádio controle 3DR com telemetria. O corpo é composto por fibra de vidro no formato tipo V com 4 hélices de 10 polegadas de diâmetro e passo de 4,7 polegadas sendo dois do tipo CW (para sentido horário) e dois CCW (para sentido anti-horário). No conjunto ainda vem uma bateria de 3 células 11,1 V e 3,5 Ah de polímero de lítio (3D ROBOTICS, 2014).

O controlador de voo da Pixhawk presente no kit é um sistema *openhardware* para projetos de multirotores, helicópteros, carros, barcos, aviões ou ainda qualquer plataforma robótica adequada. Possui um hardware de alto desempenho com um processador 32 bits modelo STM32F427 Cortex-M4F de 168 MHz com 14 saídas PWM/Servo. Possui conectividade com UART, I2C, CAN. Possui um giroscópio do fabricante ST Micro modelo L3GD20H de 16 bits, acelerômetro/magnetômetro, também do mesmo fabricante modelo LSM303D de 14 bits e barômetro MS5611 MEAS (PIXHAWK, 2014, p. 12).

O controle remoto envia sinais via radiofrequência para um receptor, e este converte os sinais de radiofrequência para um sinal CPPM (Modulação por Posição de Pulso Conjugada). O sinal CPPM é composto por vários pulsos (figura 4), também chamando de trem de pulsos, onde cada pulso indica um canal do rádio e um último pulso de sincronismo, sendo que este trem de pulsos dura o tempo de 27000 μs.

Cada pulso em nível alto possui um tempo máximo de 1600 μs e no mínimo 600 μs tendo como ponto central de funcionamento o tempo de 1100 μs, e ainda o tempo em nível baixo de 400 μs entre todos os pulsos em nível alto e um último pulso com duração maior que 4000 μs (Figura 4) para indicar o fim e início do próximo trem de pulsos (figura 4) (FRSKY, 2013, p. 2).

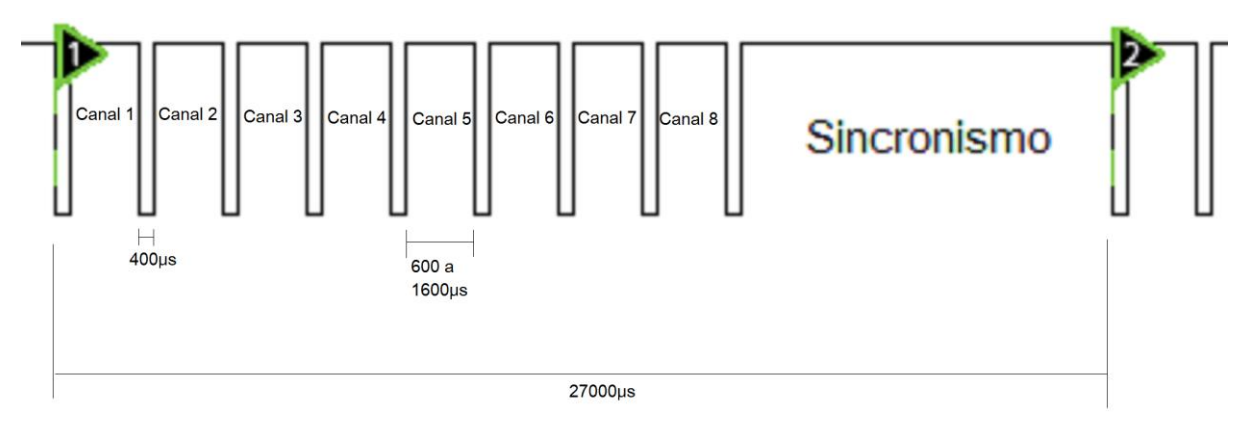

<span id="page-24-0"></span>Figura 4 - Trem de Pulsos do tipo CPPM Fonte: Autoria própria

Cada pulso possui uma função especifica, ou seja, o canal 1 é o pulso que controla as ações do quadricóptero para o movimento em *roll,* o canal 2 controla o movimento em *pitch,* canal 3 o movimento em *yaw,* canal 4 controla o movimento *throttle,* canal 5 seleciona se o quadricóptero usará o GPS. Os canais 6, 7 e 8, possuem chaves no controle remoto, porém não possuem tarefas que modifiquem o funcionamento do veículo. Para exemplificar o funcionamento e tomando como exemplo o primeiro pulso (canal 1), ele inicia com o pulso em nível baixo e indo para alto depois do tempo de 400 μs. Se o tempo em nível alto for de 1100 μs, então nenhuma ação de movimento é tomada, ou seja, o veículo deverá ficar estável para o movimento em *roll,* porém se o valor de tempo deste pulso for superior aos 1100 μs o movimento em *roll* é para a direita e se for inferior a 1100 μs, o movimento é

para a esquerda. O mesmo vale para os outros canais que fazem movimentos diferentes.

#### <span id="page-25-1"></span>2.5 CONTROLADOR PROPORCIONAL

O controlador do tipo on-off é a maneira mais simples e fácil de controlar um sistema, porém com ele não é possível ajustar o erro deste sistema além de resultar em uma variável de controle oscilatória. Tais efeitos podem ser evitados utilizando um simples controlador proporcional onde a principal característica deste controlador é diminuir o erro em regime estacionário através do ganho proporcional do erro, ou seja, o valor do sinal de erro é multiplicado por uma constante

$$
u(t) = K_p \cdot e(t) \tag{7}
$$

sendo  $K_p$  o ganho do controlador e e(t) é o erro (ÅSTRÖM, 1994, p. 62). A figura abaixo mostra o diagrama de blocos do processo.

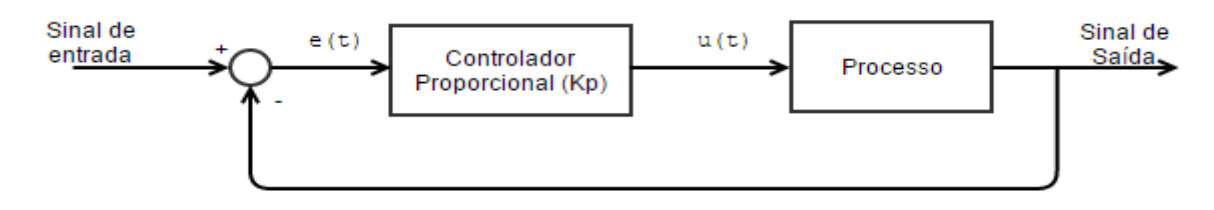

<span id="page-25-0"></span>Figura 5 - Diagrama do sistema com controlador proporcional Fonte: Autoria Própria

A figura 6 mostra a característica desde controlador. A entrada do controlador é o erro de controle  $e \neq a$  saída é o sinal de controle  $u$ .

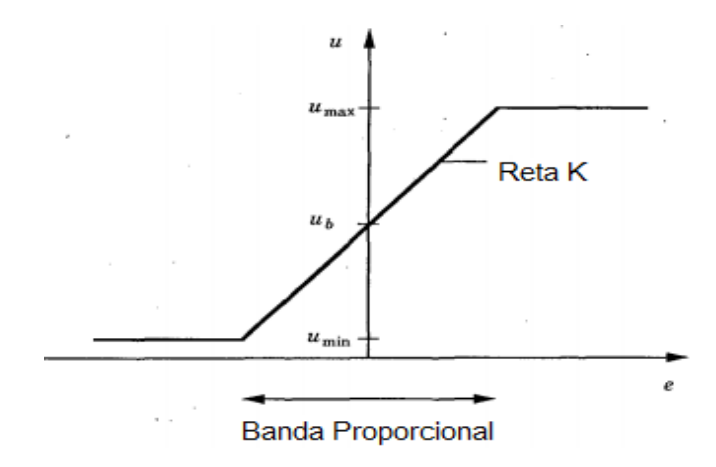

Figura 6 – Característica do controlador proporcional Fonte: Åström (1994, 62).

#### <span id="page-26-1"></span><span id="page-26-0"></span>2.6 PLACA DE DESENVOLVIMENTO ARDUINO DUE E UNO

A Arduino Due é uma placa de circuito programável em um ambiente de desenvolvimento com um microcontrolador baseado na Atmel SAM3x8E ARM Cortex-M3 CPU rodando a um clock de 84 MHz. Sendo o primeiro Arduino baseado na arquitetura 32 bits com um microcontrolador ARM. Possui 54 pinos digitais de entrada e saída dos quais 12 podem ser usados como saídas PWM, 12 entradas analógicas com conversão para digital, 4 UARTs, 2 conversores digital para analógico, entre outros (ARDUINO. 2015).

A Arduino Due pode ser programada com o software livre Arduino. Por ser de código aberto e possuir uma grande comunidade de programadores, em relação a outras placas de desenvolvimento, faz dessa placa uma escolha razoável para o projeto.

A conversão analógica para digital se faz necessária, pois a captação de sinais do sensor é feita de forma analógica, sendo assim o microcontrolador converte esses sinais para digital que posteriormente será tratado pelo programa adequado.

O Arduino Uno também é uma placa programável em ambiente de desenvolvimento com um microcontrolador Atmega328, rodando a um clock de 16 MHz. Possui 14 pinos digitais para entrada e saída e 6 pinos analógicos. (ARDUINO. 2015).

### <span id="page-27-1"></span>**3 METODOLOGIA**

O sistema consiste em uma base (figura 7), que simula uma linha de transmissão de energia, que gera um campo magnético para ser captado pelo sensor. O sinal de tensão induzido no sensor é amplificado, filtrado e retificado pelo circuito de tratamento (figura 7). A saída desse circuito é enviada em forma de sinal analógico para o microcontrolador Arduino Due (figura 7) que o converte para sinal digital. O sinal digital entra na malha de um programa controlador proporcional digital que controlará o de seguimento de linha para o controlador de voo Pixhawk que por fim trata de controlar os periféricos acoplados e que dão suporte ao voo. As instruções de voo enviadas para o IRIS são geradas pelo Arduino de tal forma que para o sistema do quadricóptero tudo se passa como se ele estivesse sendo controlado manualmente pelo rádio controle.

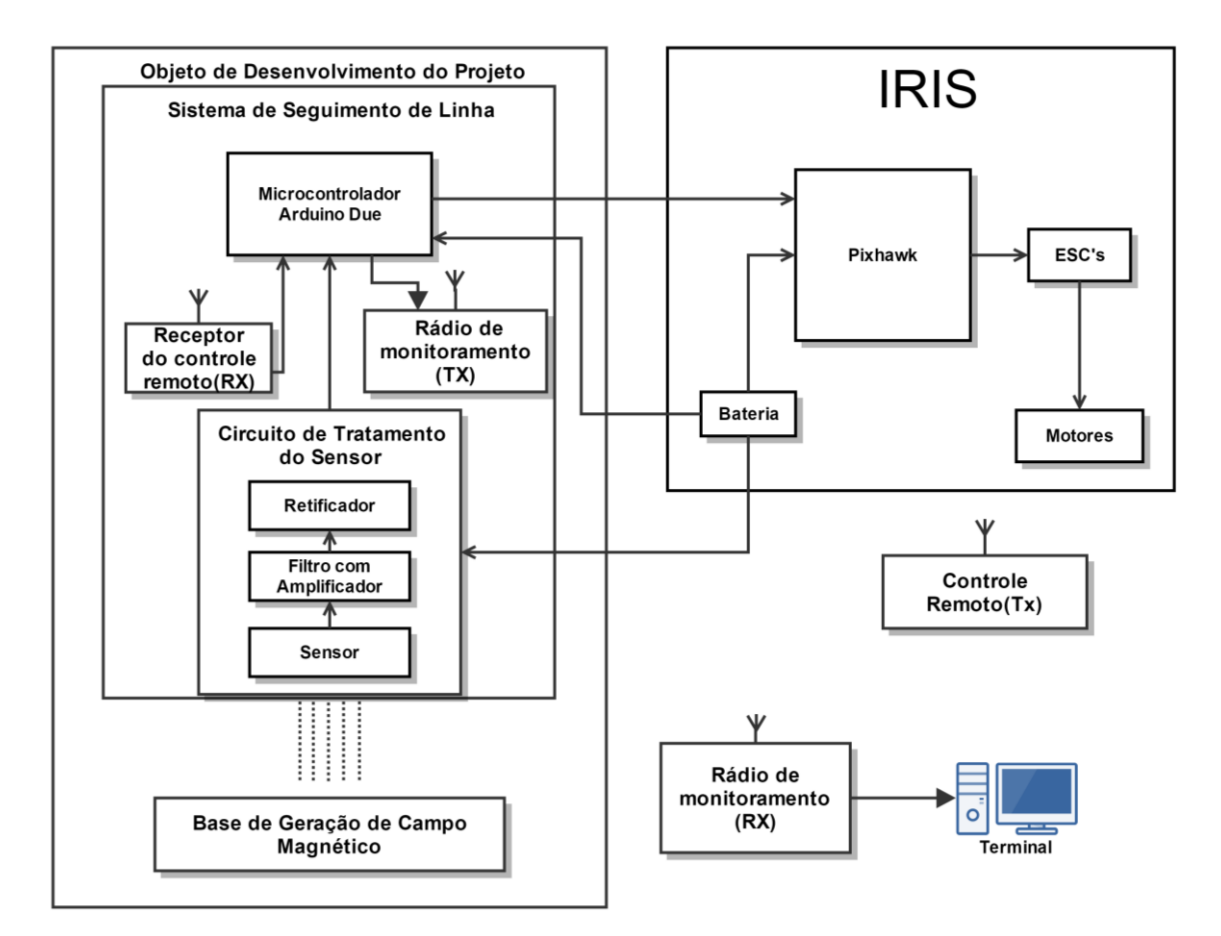

<span id="page-27-0"></span>Figura 7 – Diagrama em blocos do projeto Fonte: Autoria própria

#### <span id="page-28-0"></span>3.1 3DR IRIS

O VANT utilizado para este trabalho foi IRIS da 3DR, sendo este escolhido devido a seu custo benefício, pois junto do quadricóptero, veio em um kit completo mencionado anteriormente, além de ser um equipamento robusto e de alta qualidade. Uma vantagem deste quadricóptero é ser open-hardware aliado a um bom controlador de voo.

#### <span id="page-28-1"></span>3.2 SISTEMA DE SEGUIMENTO DE LINHA

O IRIS modificado carrega, além de seus componentes necessários para voar, uma caixa contendo o Arduino, um circuito de tratamento de sinal do sensor e o próprio sensor, além de um segundo módulo de radiofrequência para comunicação com a base, que formam o sistema de seguimento de linha. Ele é controlado via controle remoto que possui uma chave para habilitar o seguimento de linha quando o veículo é posicionado próximo do campo magnético gerado pela bobina. A partir do acionamento da chave passa-se então parte do controle do drone para o Arduino, que através da leitura do sensor, o controlador toma a decisão de virar para a esquerda ou direita para ir em direção a linha e se manter em cima dela.

#### <span id="page-28-2"></span>3.3 ARDUINO DUE E UNO

O Arduino Due foi escolhido por ser uma placa com um microcontrolador rápido e, portanto, com mais chances de garantir um sistema com maior sincronismo devido à alta frequência do receptor do rádio.

O Arduino Due funciona como uma ponte entre a saída de dados do receptor do rádio controle do IRIS e a entrada de dados do controlador de voo Pixhawk, ou seja, em um momento ele envia os dados de posicionamento para seguir linha ou então simplesmente deixa passar diretamente os dados do receptor para o controlador de voo.

O sinal do receptor do rádio controle possui uma série de pulsos onde cada pulso representa um canal enviado pelo rádio (figura 4). Quando o canal 7 está acionado, o Arduino liga o sensor e passa a controlar o movimento lateral do quadricóptero. Ele ainda ativa o módulo de rádio transmissor para monitoramento das tensões medidas pelo sensor em um terminal de computador durante o voo.

#### <span id="page-29-0"></span>3.4 BASE GERADORA DE CAMPO MAGNÉTICO

Para simular uma linha de transmissão de energia e gerar um campo magnético de alta intensidade variável no tempo em um condutor é preciso passar uma corrente elétrica elevada em baixa frequência ou uma frequência elevada e baixa corrente nesse condutor. Neste trabalho foi optado por utilizar uma frequência elevada e uma baixa corrente e para fazer isso foi preciso, primeiramente, projetar um circuito de potência que gerasse um sinal de tensão em alta frequência e assim gerar um campo magnético que servirá para simular uma linha de transmissão de energia.

A figura 8 mostra um diagrama de blocos da base de geração de campo magnético com todos os elementos desta etapa. O circuito é alimentado por uma fonte de tensão contínua e um sinal senoidal é utilizado para gerar o campo variável, por meio de um gerador de sinais (figura 8). Este gerador entrega um sinal de baixa potência, sendo então necessário o circuito amplificador para entregar potências maiores para a bobina que é conectada na saída do capacitor de ressonância do circuito (figura 8). A bobina foi projetada como um quadrado de lado relativamente grande, cerca de 10 metros, para que um lado desta não interfira no outro, ou seja, o campo gerado por um dos lados seja mínimo no outro. As escolhas adotadas para este circuito com bobina, frequência utilizada e corrente através da bobina foram projetadas com base na experiência do aluno e orientador.

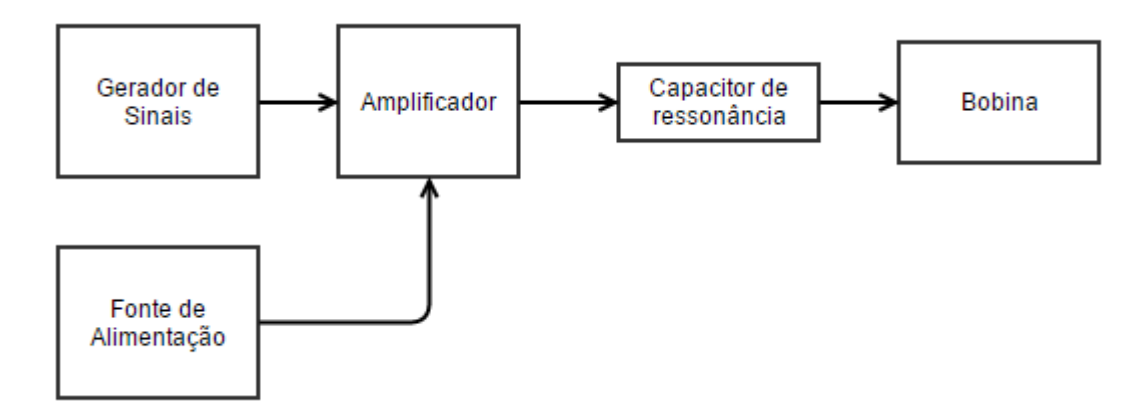

<span id="page-30-0"></span>Figura 8 - Diagrama de blocos da base se geração de campo magnético Fonte: Autoria própria

A bobina projetada tem 10 espiras com dimensões aproximadas de um quadrado de 10 metros de lado e indutância aproximada de 6,4 mH. O circuito gerador de campo magnético consiste principalmente de um amplificador operacional LM675 para entregar uma corrente de até 1 A para a bobina. A figura 9 mostra o projeto do circuito gerador de campo magnético com todos seus componentes.

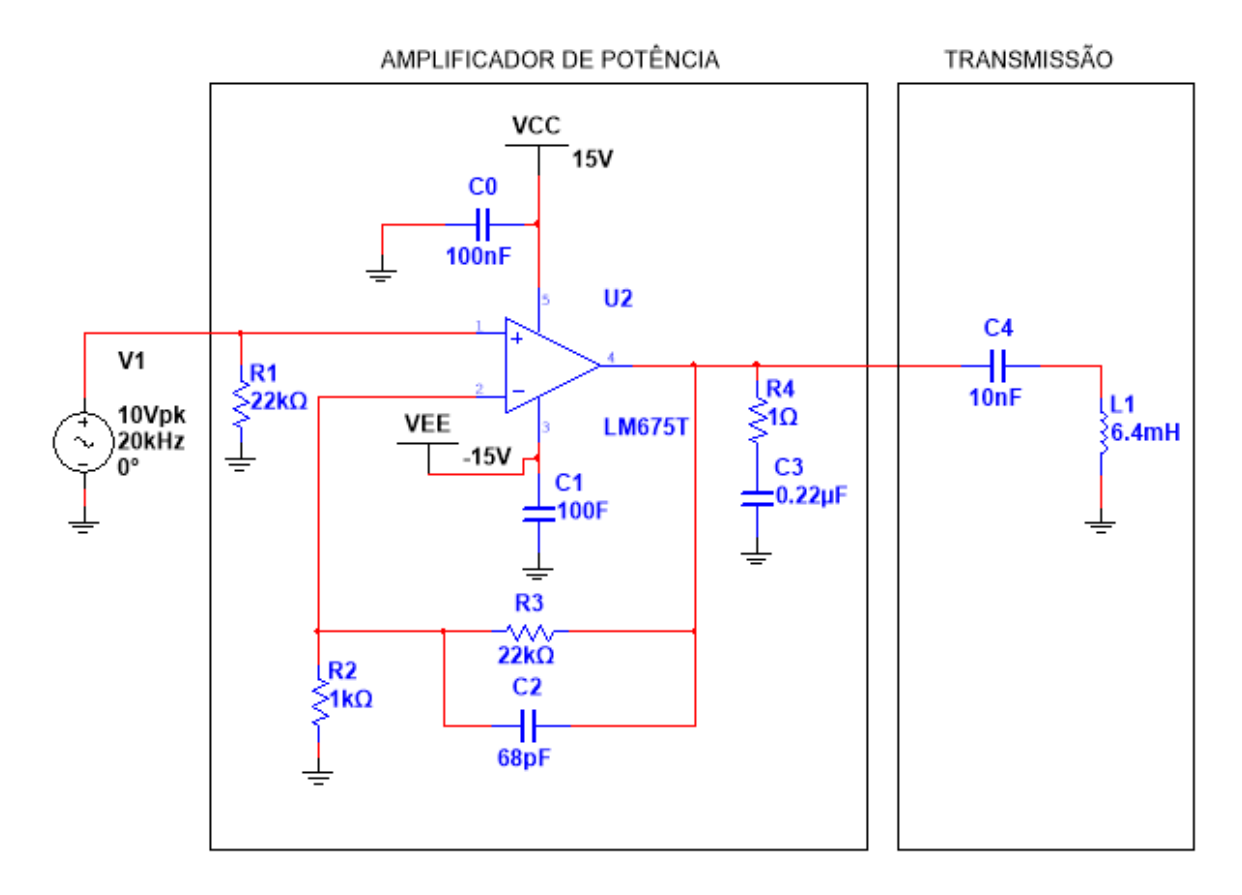

<span id="page-30-1"></span>Figura 9 - Circuito Gerador de Campo Magnético Fonte: Autoria Própria

Uma fonte de sinal é acoplada na entrada do amplificador com uma frequência de 20 kHz com 10 V de pico. Um resistor (R1) de 22 kΩ é colocado em paralelo na entrada a pedido do *datasheet* do LM675 (TEXAS I., 2013). Na alimentação são colocados dois capacitores (C0 e C1) de desacoplamento, um para a tensão positiva e outra para a negativa. Um resistor (R2) de 1 kΩ e outro (R3) de 22 kΩ configuram um ganho de 23 vezes. Em paralelo com o resistor R3 está o capacitor (C2) de 68 pF, sendo este necessário para filtrar ruídos da entrada para a saída. O *datasheet* pede um capacitor C3 e um resistor R4 em série na saída. O capacitor C4 de 10 nF é ajustado para a frequência de ressonância com base na indutância de L1 de 6,4 mH (bobina geradora de campo) através da equação de frequência de ressonância

$$
f = \frac{1}{2\pi\sqrt{L1 \cdot C4}}\tag{8}
$$

e isolando a capacitância C4,

$$
C4 = \frac{1}{(2\pi f)^2 \cdot L1'}
$$
 (9)

<span id="page-31-0"></span>encontra-se o valor de 10 nF utilizado no circuito.

#### 3.5 SENSOR DE CAMPO E CIRCUITO DE TRATAMENTO DO SENSOR

Para receber o sinal do campo magnético gerado pela base de simulação é preciso utilizar uma segunda bobina de menor porte acoplada ao quadricóptero para a captação. Esta bobina foi idealizada para garantir uma boa captação de sinal e com dimensões moderadas. Ela é ligada a um segundo circuito projetado. Este circuito recebe o sinal captado pela bobina, filtra esse sinal, amplifica, retifica e limita a tensão para que possa ser medido. Novamente todos as decisões como, dimensões da bobina, ganhos nos amplificadores, frequência de corte do filtro foram projetadas com base na experiência do aluno e orientador, além de testes em bancada. A figura 10 contém um diagrama de blocos do conjunto sensor e circuito de captação do campo magnético de forma simplificada identificando cada elemento da etapa.

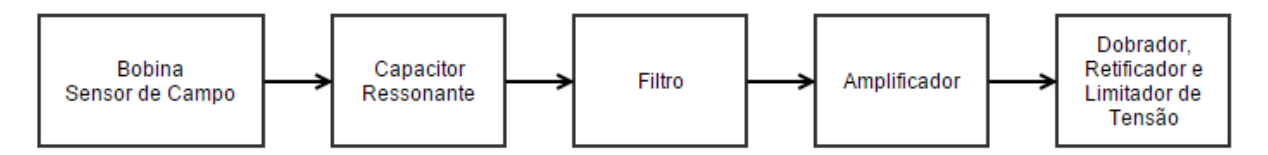

<span id="page-32-0"></span>Figura 10 - Diagrama de blocos do conjunto de sensor e circuito de captação do campo magnético Fonte: Autoria própria

A bobina que capta o campo magnético foi projetada para possuir duas camadas de 20 espiras cada em um formato tipo retângulo com 12 cm de comprimento e 4 cm de largura, com profundidade de 2 cm. A espessura do fio é de 1 mm de diâmetro. A indutância medida na bobina foi de 183 μH. Na figura 11 uma foto da bobina sensor de campo.

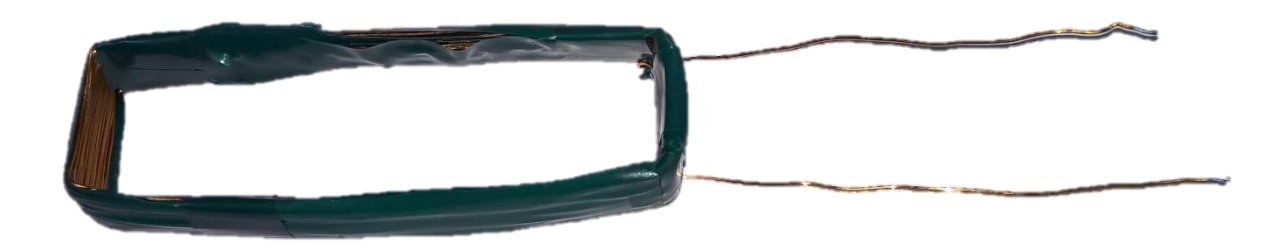

Figura 11 - Sensor de campo magnético (Bobina de recepção) Fonte: Autoria Própria

<span id="page-32-1"></span>Para receber o sinal do sensor, foi projetado o circuito ressonante, filtro passa baixa, amplificadores e limitadores de tensão.

O circuito ressonante consiste na ligação do capacitor C5 em paralelo com a bobina L2 para que na ressonância ocorra o mínimo de consumo de corrente pelo indutor que aumenta o valor da tensão induzida. O valor de C5 foi escolhido para a frequência utilizada (20 kHz) e a indutância de L2 (183 μH) utilizando a equação (9).

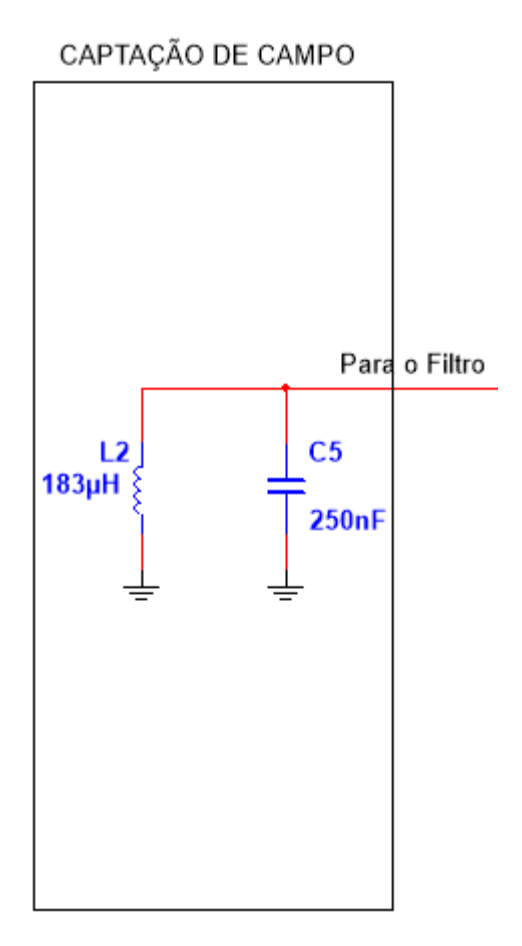

Figura 12 - Bobina receptora de sinal e capacitor de ressonância Fonte: Autoria Própria

<span id="page-33-0"></span>Na saída do circuito sensor, foi projetado um filtro passa-baixas com frequência de corte de 45 kHz para atenuação de ruídos de alta frequência que pudessem interferir no sinal e garantir que a frequência de 20 kHz não fosse atenuada devido a imprecisão dos resistores e capacitores. Foi utilizado o programa gratuito Filter Pro para projetar esse filtro. A melhor opção encontrada foi o filtro Sallen Key tipo Chebyshev de 5º ordem e 3 estágios com ganho de 50 vezes. A figura 13 mostra o circuito projetado pelo programa com ajustes de valores de resistores e capacitores para valores comerciais.

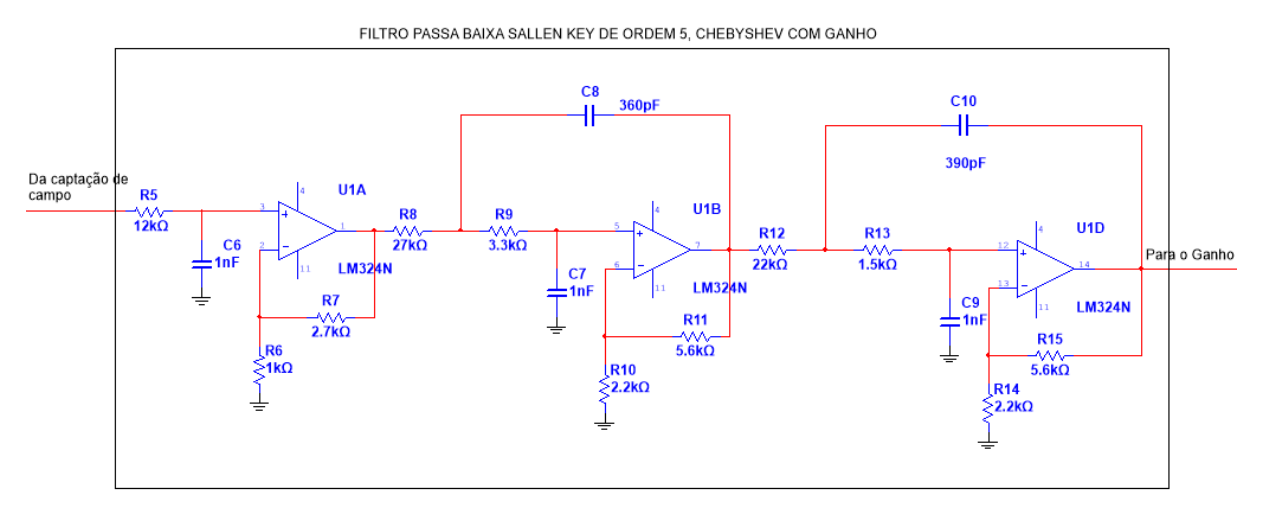

<span id="page-34-0"></span>Figura 13 - Filtro Passa Baixa Fonte: Autoria Própria

Na saída do filtro foi colocado um novo circuito amplificador, para garantir tensões mais altas para uma medição eficaz. Um simples amplificador não inversor com ganho 11 foi projetado (figura 14) com um dobrador de tensão ligado em série (figura 15). Foram utilizados diodos Schottky no dobrador de tensão, pois apresentam tempo de comutação menor e menor queda de tensão.

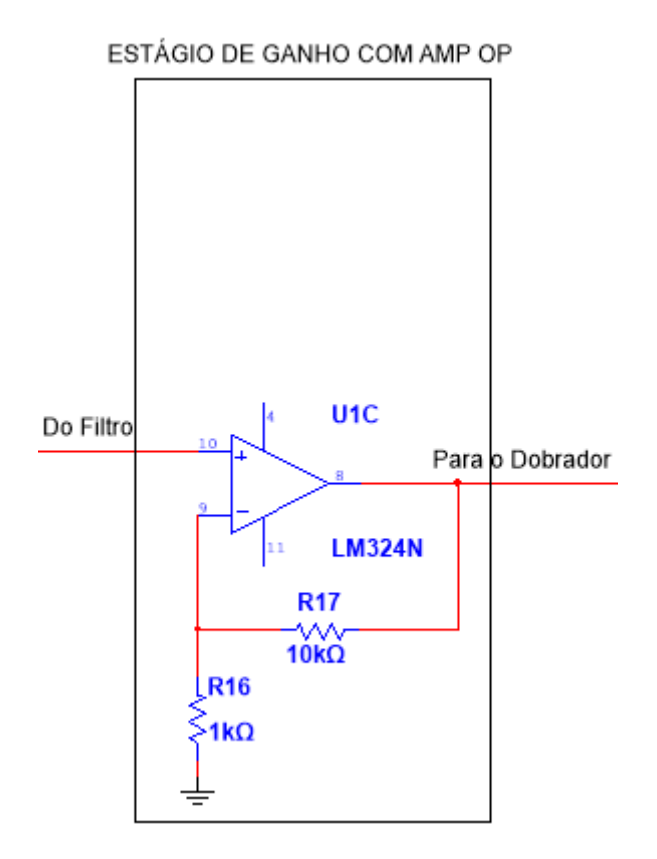

<span id="page-34-1"></span>Figura 14 - Amplificador Fonte: Autoria Própria

Novamente, na saída do dobrador de tensão foi colocado um circuito limitador de tensão usando um diodo zener de 3 V. A limitação de tensão é necessária pois a entrada analógica do Arduino Due não suporta tensões acima de 3,3 V. A figura 15 mostra o circuito projetado.

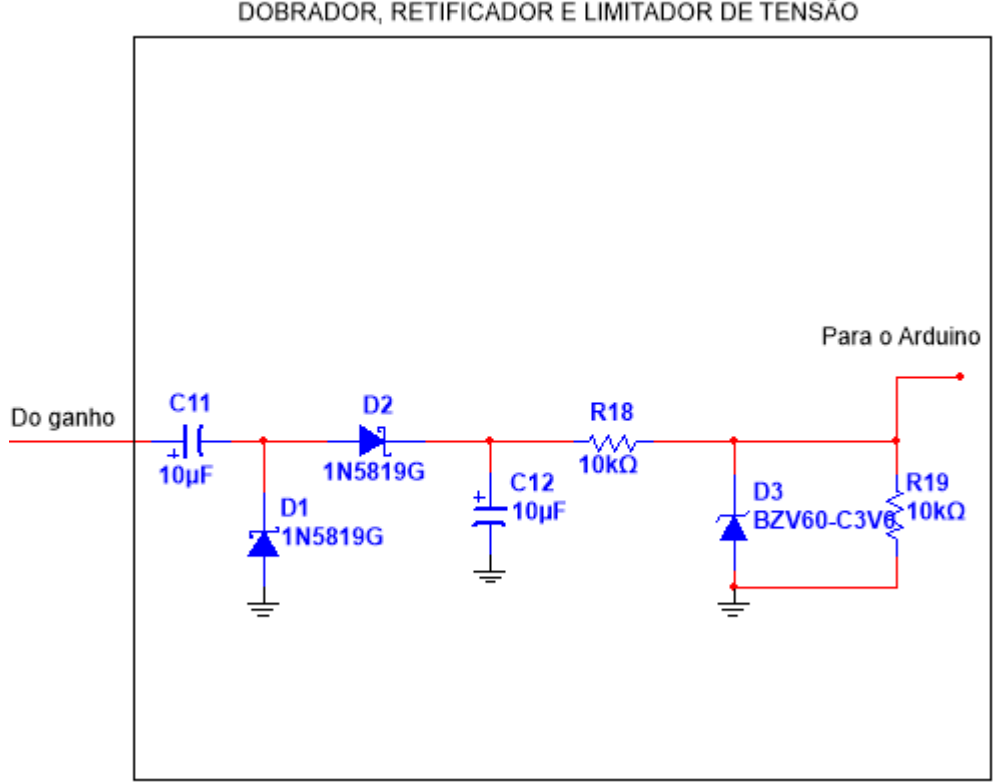

DOBRADOR. RETIFICADOR E LIMITADOR DE TENSÃO

<span id="page-35-0"></span>Figura 15 - Retificador e Regulador de Tensão Fonte: Autoria Própria

A alimentação dos amplificadores operacionais é realizada usando a própria bateria do quadricóptero, porém foi necessário utilizar um circuito para transformar a bateria que é fonte simples em fonte simétrica com tensão não só positiva, mas também negativa. Para tal, foi projetado o circuito da figura 16. Dois diodos zener de 5,1 V fazem a regulação da tensão da bateria e, dividindo-a por dois, criando uma referência entre eles.

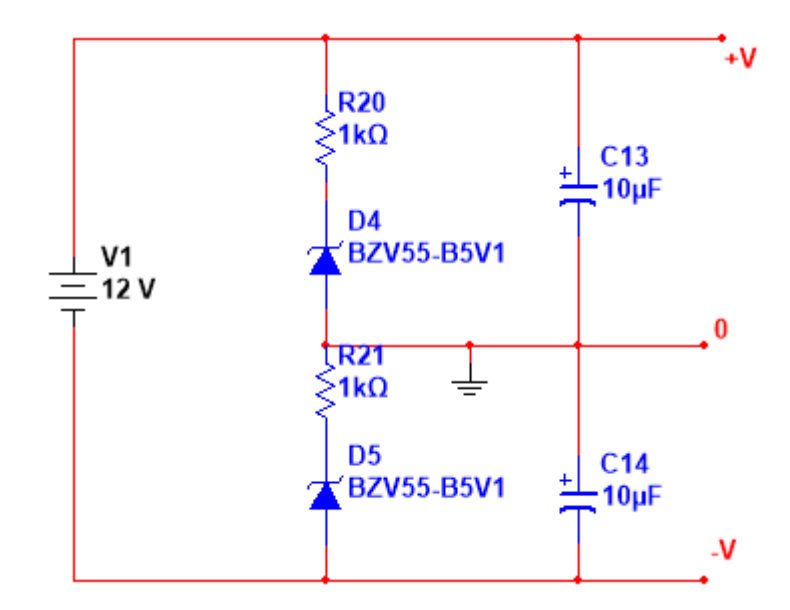

Figura 16 - Fonte simétrica com bateria Fonte: Autoria Própria

<span id="page-36-0"></span>Concluindo as etapas de projeto de circuito, foram realizados testes para confirmar o funcionamento do circuito e por fim realizar a montagem física. Os testes consistiram em verificar o funcionamento dos circuitos conforme projeto e verificar as maiores distâncias possíveis que conseguiriam gerar tensão significativa para ser medida pelo microcontrolador. Também, foram verificados os possíveis problemas de detecção de sinal antes de realizar a programação do microcontrolador. Foram registradas fotografias do circuito de tratamento de sinal do sensor montado (figura 17) e com a bobina conectada (figura 18).

<span id="page-36-1"></span>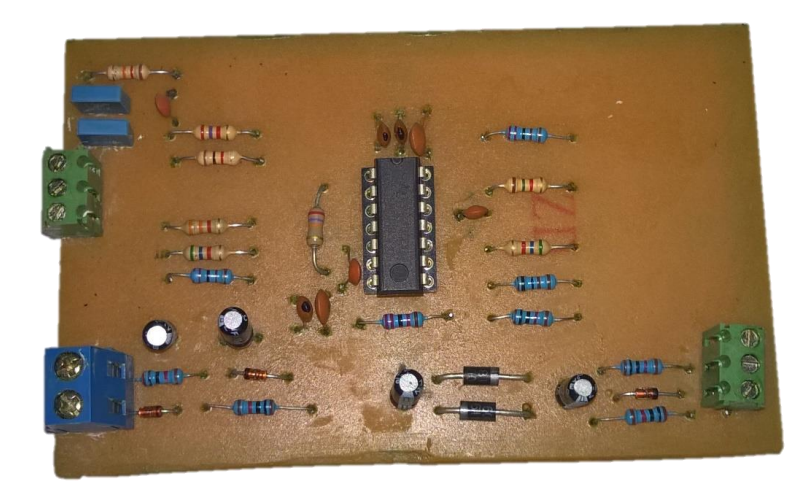

Figura 17 - Circuito de tratamento do sinal do sensor Fonte: Autoria Própria

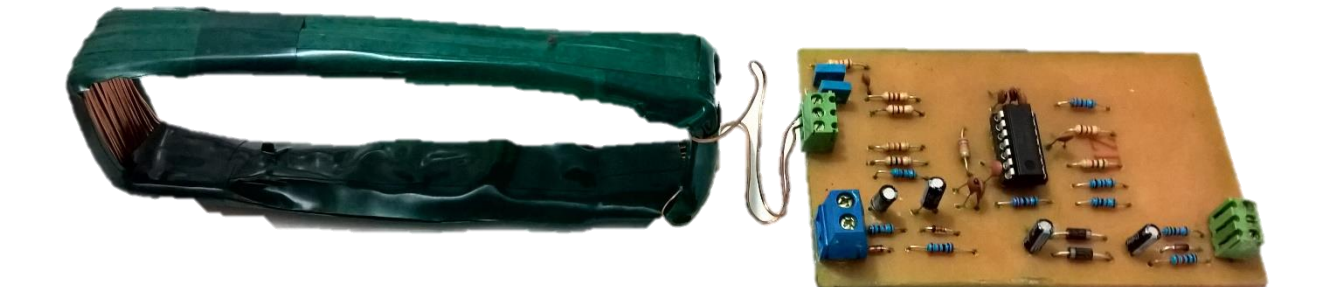

Figura 18 - Sensor e circuito conectados Fonte: Autoria Própria

#### <span id="page-37-1"></span><span id="page-37-0"></span>3.6 PROGRAMAÇÃO

O Arduino Due é responsável por três ações: interpretar o sinal do circuito sensor, ler o sinal vindo de receptor de controle remoto e enviar os comandos para o controlador de voo no quadricóptero. Foi desenvolvido um código para controlar tais tarefas.

A figura 19 explica a ação do programa no sistema. O controle remoto envia o sinal para um receptor. O receptor converte este sinal em um trem de pulso com período de 27 ms segundos (figura 4), onde cada pulso corresponde a um canal. O código no Arduino sincroniza com este sinal e passa a monitorar cada pulso. Existe uma chave no controle remoto que corresponde o canal 7 (figura 19). Quando ela está desligada, o microcontrolador simplesmente faz uma ponte entre o receptor e o controlador Pixhawk que controla o voo. Quando a chave é ligada, é acionada a leitura do sensor e consequentemente são realizadas as instruções de controle para encontrar a linha (figura 19). A instrução altera um canal especifico e envia o trem de pulso modificado para o controlador de voo. A alteração é feita mudando o tempo que o canal se mantem em nível alto. Tomando como exemplo o canal 1, quando o tempo deste canal é de 1600us, o VANT vira para esquerda com ângulo máximo. Quando o tempo é de 600us, o VANT vira para a direita em ângulo máximo. Se estiver com o tempo de 1100us, o veículo é estabilizado.

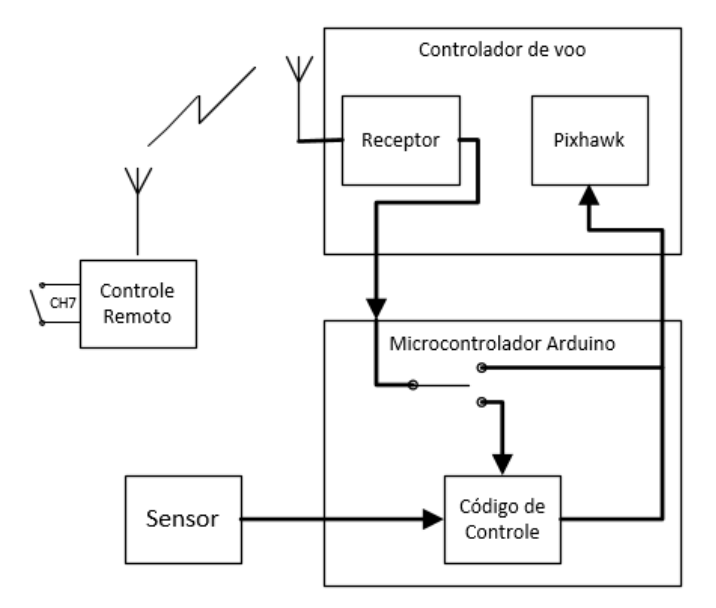

Figura 19 – Diagrama de blocos do programa Fonte: Autoria própria

#### <span id="page-38-1"></span><span id="page-38-0"></span>3.7 CÓDIGO CONTROLADOR

No código de controle, primeiramente é realizada a leitura de tensão vindo do circuito sensor. Esta leitura é limitada a no máximo 3,3 V, pois esse é o valor máximo que o microcontrolador suporta. A leitura retorna um valor de 0 a 1024, devido a conversão analógica para digital funcionar com 10 bits de resolução, o que quer dizer que se o valor retornado for de 1024, isto indica que a medição resultou um valor de 3,3 V.

Como não é possível identificar inicialmente, por meio do código, qual a posição do quadricóptero em relação à linha (direita ou esquerda), para verificar se o veículo está indo na direção correta, é utilizado um contador de tempo. A cada 3 segundos é feita uma verificação de tensão, caso a tensão medida no atual instante seja menor que tensão armazenada há 3 segundos, isto indica que o veículo está na direção contraria e assim o código orienta o veículo para direção oposta. O contador de tempo é zerado e a medição atual passa a ser a medição a ser comparada no próximo ciclo de tempo.

O programa que faz o seguimento da linha é baseado em um controlador proporcional, ou seja, é feita a medida do erro existente entre uma referência de tensão e a medição atual de tensão. Uma variável armazena a diferença. Uma

segunda variável de controle (P) recebe a multiplicação do erro por uma constante de proporcionalidade escolhida  $(K_n)$ 

$$
P = K_p \cdot e. \tag{10}
$$

Caso a variável de controle (P) passe do limite superior de ganho, ela recebe o valor limite. O valor limite é estipulado em 500, pois a soma máxima de tempo em microssegundos do pulso de controle centralizado, não pode ultrapassar o valor de 1600 μs (movimento para direita) ou ser menor que 600 μs (movimento para esquerda). Uma condição define, a partir da direção que ele deve ir, se a variável de controle irá somar ou diminuir do pulso quando este está centralizado (1100 μs). Devido a esse limite de 500, o ganho  $K_p$  é estipulado em 1,5 para que sua ação gere uma boa resposta no controlador, mas sem causar instabilidades. Através de teste, esse valor se mostrou satisfatório para uso, pois ao utilizar valores maiores do que 2 para Kp, o veículo apresentou instabilidade.

#### <span id="page-39-0"></span>3.8 RÁDIO MONITORAMENTO

Um segundo módulo de rádio é utilizado para realizar o monitoramento da tensão medida pelo sensor. O microcontrolador (Arduino Due) faz a leitura do sensor e envia para o rádio transmissor a medição. O sinal é enviado via radiofrequência é captado por um receptor conectado a um segundo microcontrolador (Arduino UNO) que faz a leitura do receptor e mostra em uma tela, para visualização, em um computador, a tensão medida pelo sensor no VANT durante o voo.

### <span id="page-40-0"></span>**4 RESULTADOS**

É apresentada uma visão do resultado final de funcionamento do sensor e controle do veículo, bem como os níveis de tensão obtidos quando a veículo se aproxima da linha, sendo divido em partes para permitir o melhor entendimento.

#### <span id="page-40-1"></span>4.1 TENSÕES OBTIDAS EM RELAÇÃO À DISTÂNCIA

Utilizando um terminal para visualização das tensões obtidas pelo sensor no computador, foi possível criar três gráficos da relação da tensão obtida pelo sensor e a distância que este sensor se encontra da linha que gera um campo magnético.

O primeiro gráfico (figura 21) mostra três curvas para demonstrar a relação da tensão pela distância. Cada uma das curvas da figura 21 representa uma corrente, sendo que para todas elas a frequência utilizada foi a mesma (20 kHz). Para a curva em verde, a corrente utilizada foi de 0,140 A, para a curva em vermelho, a corrente foi de 0,5 A e a última curva em azul, a corrente foi de 1 A (figura 21).

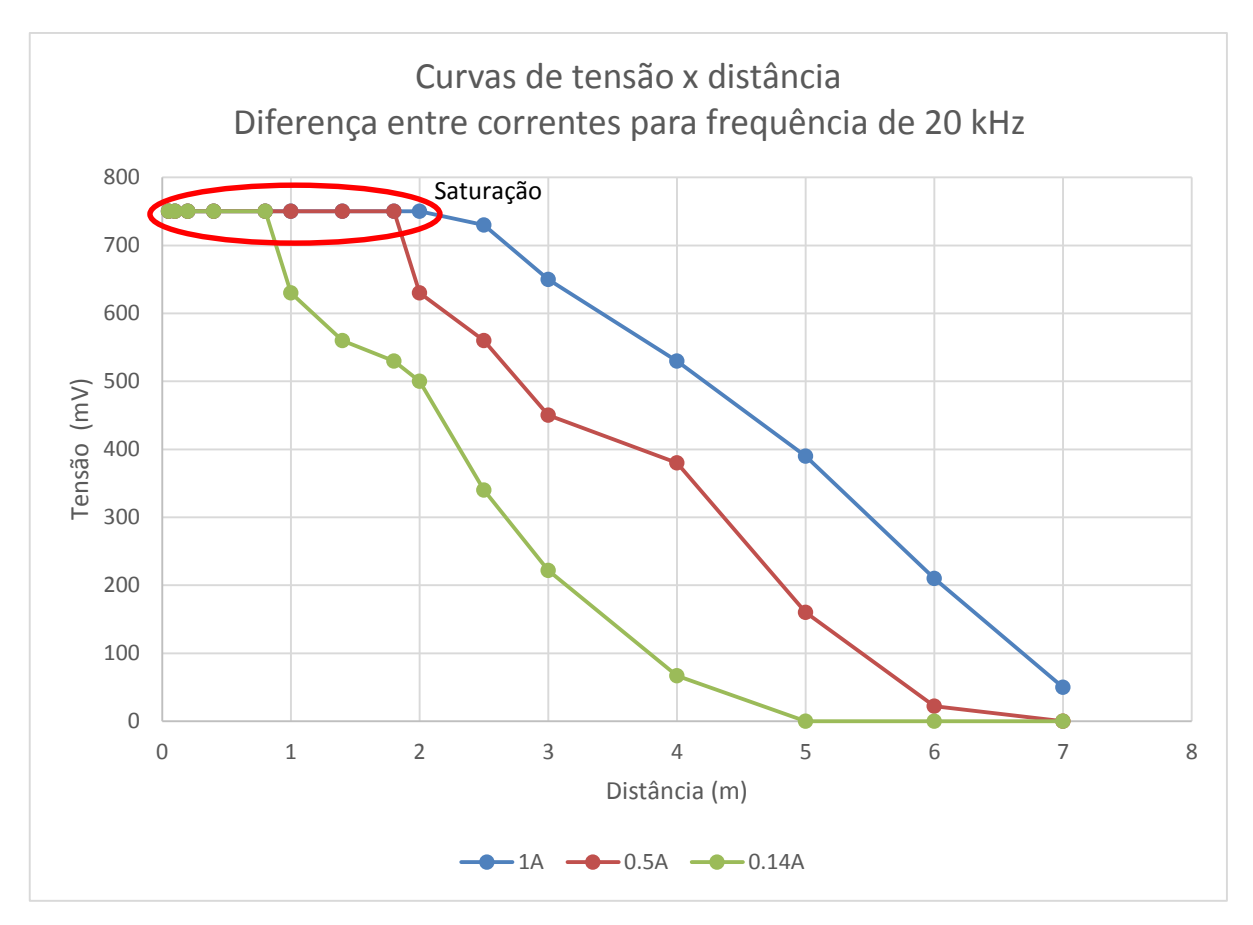

<span id="page-41-0"></span>Figura 20 - Gráfico da relação de tensão x distância para corrente diferentes e mesma frequência. Fonte: Autoria própria.

Da figura 21 foi possível verificar a ação de proporcionalidade que o campo magnético possui com a corrente. Quanto maior a corrente elétrica passando na linha, maior e mais intenso é o campo magnético gerado e, portanto, a distância em que este campo pode ser detectado, utilizando o sensor, também é maior. Foi utilizada a corrente de 1 A, pois com ela consegue-se níveis de tensão induzida razoavelmente elevados para detecção que garantem também uma distância segura (2 a 3 metros) da linha simulada.

As curvas possuem uma saturação em distâncias que geram tensões maiores do que 750 mV, devido ao ganho dos amplificadores (figura 21). O ganho projetado para o circuito de tratamento é relativamente alto (50 no primeiro estágio e 11 no segundo) e, portanto, gera tais saturações. Porém, o ganho de amplificação oferece a vantagem de poder ter leituras significativas a distâncias maiores.

O segundo gráfico (figura 22), contém curvas que relacionam a tensão pela distância com frequências diferentes e corrente elétrica igual. As frequências utilizadas são de 380 Hz para a curva verde, 2700 Hz para a curva em vermelho e 22 kHz para a curva em azul, sendo que a corrente eficaz utilizada para gerar estas curvas foi de 400 mA (figura 22).

Foi possível identificar, através deste gráfico (figura 22), o que é enunciado pela lei de Faraday, pois em baixas frequências, a taxa de variação do fluxo magnético é menor e, portanto, a tensão induzida gerada é proporcionalmente menor. Ao aumentarmos a frequência, a taxa de variação do fluxo magnético aumenta e esta gera uma tensão induzida maior.

Para a frequência de 380 Hz, também é possível identificar que, devido à baixa densidade de campo magnético presente, a tensão induzida cai abruptamente com a distância, em relação às outras curvas, não sendo possível detectar tensão em distâncias maiores que 1,5 m para a corrente de 400 mA (figura 22). Tal comportamento pode ser contornado utilizando valores maiores de corrente de excitação.

Também é possível verificar que, para um aumento de aproximadamente 10 vezes na frequência, não houve significativas mudanças nas tensões induzidas, o que leva a entender que o campo magnético, ao aumentar a frequência, é saturado, assim não causando grandes diferenças nas tensões induzidas em altas frequências. Para este teste também foi verificado a saturação para tensões maiores do que 750 mV.

Foi utilizada a frequência de 20 kHz, pois, juntamente com a corrente de 1 A, consegue-se níveis de tensão induzida razoavelmente elevados para detecção que garantem uma distância segura (2 a 3 metros) da linha simulada.

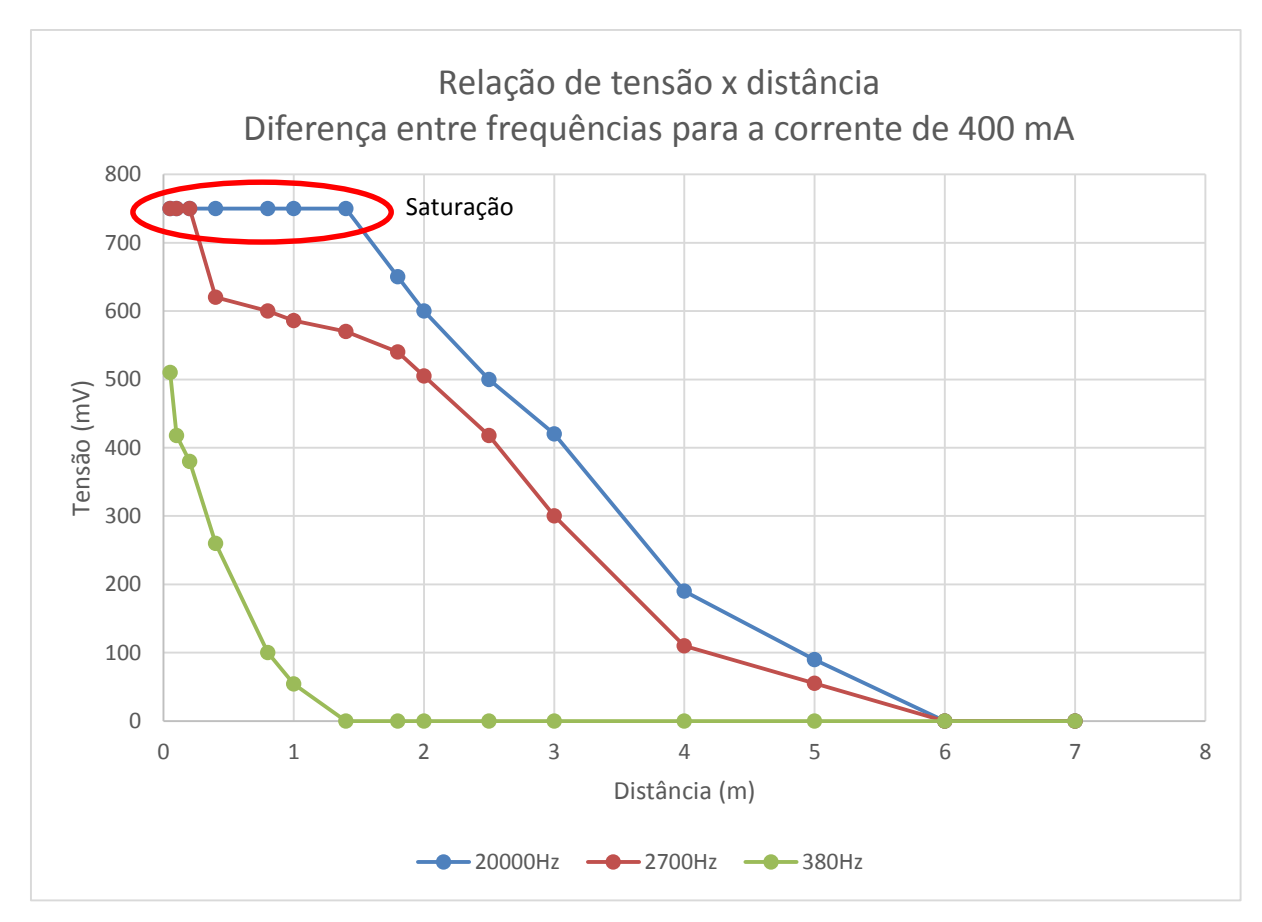

<span id="page-43-0"></span>Figura 21 - Gráfico da relação de tensão x distância para frequências diferente e corrente igual. Fonte: Autoria própria.

O último gráfico (figura 25) relaciona a tensão pelo ângulo em que a bobina se encontra em relação à linha. Para os testes foram utilizadas duas formas de verificação da ação do ângulo na tensão, a mudança de ângulo para o eixo longitudinal (ou movimento em *roll,* figura 24.A) e para o eixo vertical (movimento em *yaw* figura 24.B) em relação ao ângulo zero (figura 23 – bobina representada pela cor azul representa ângulo zero).

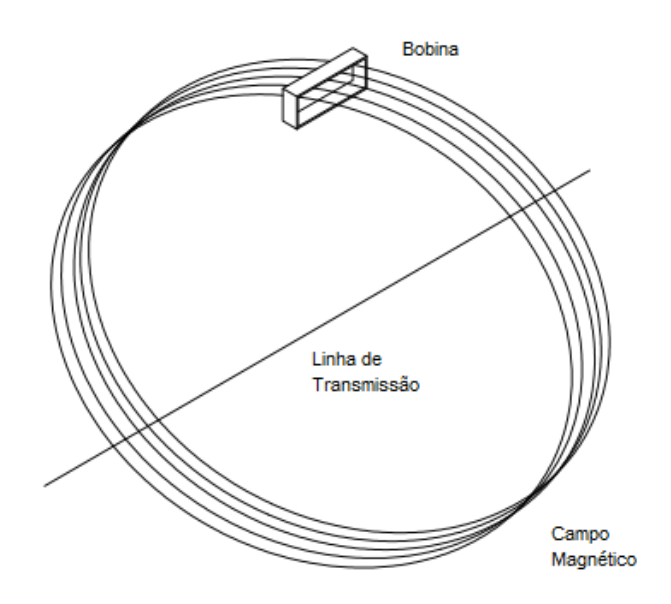

Figura 22 - Campo magnético entrando na bobina para ângulo zero. Fonte: Autoria própria.

<span id="page-44-0"></span>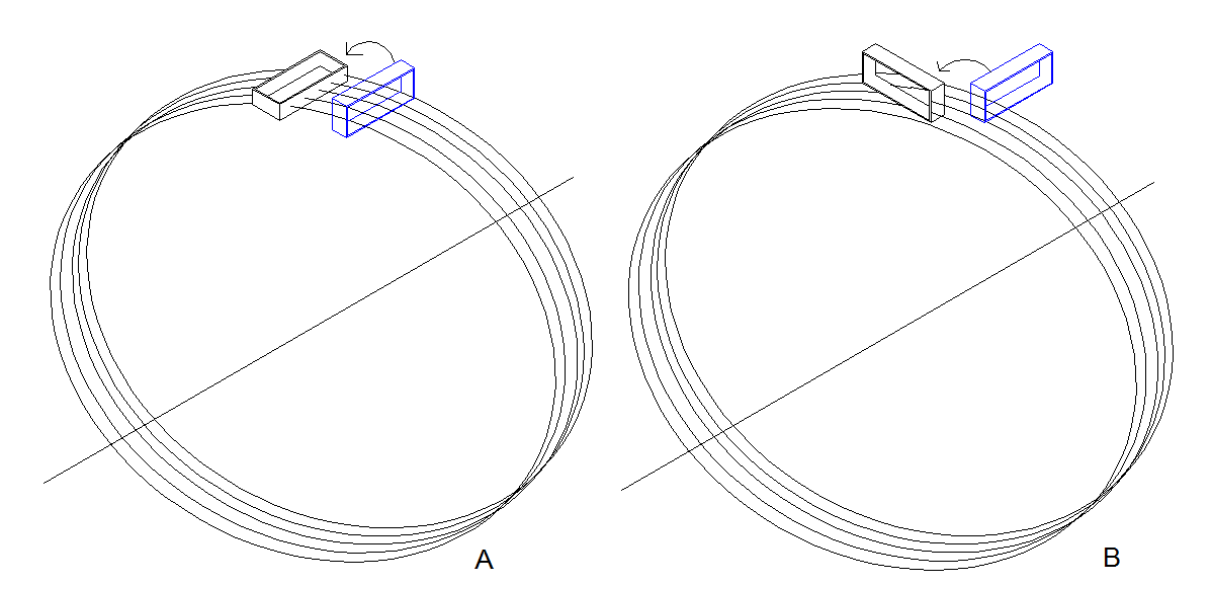

<span id="page-44-1"></span>Figura 23 - (A) Bobina com ângulo de 90° no eixo longitudinal e (B) bobina com ângulo de 90° no eixo vertical. Fonte: Autoria própria.

A partir do gráfico (figura 25) é possível identificar que a mudança de ângulo no eixo vertical causa uma queda de tensão levemente mais abrupta em relação ao eixo longitudinal a partir do ângulo de 60°, sendo que para os dois casos a tensão é zerada ao alcançar o ângulo de 90°.

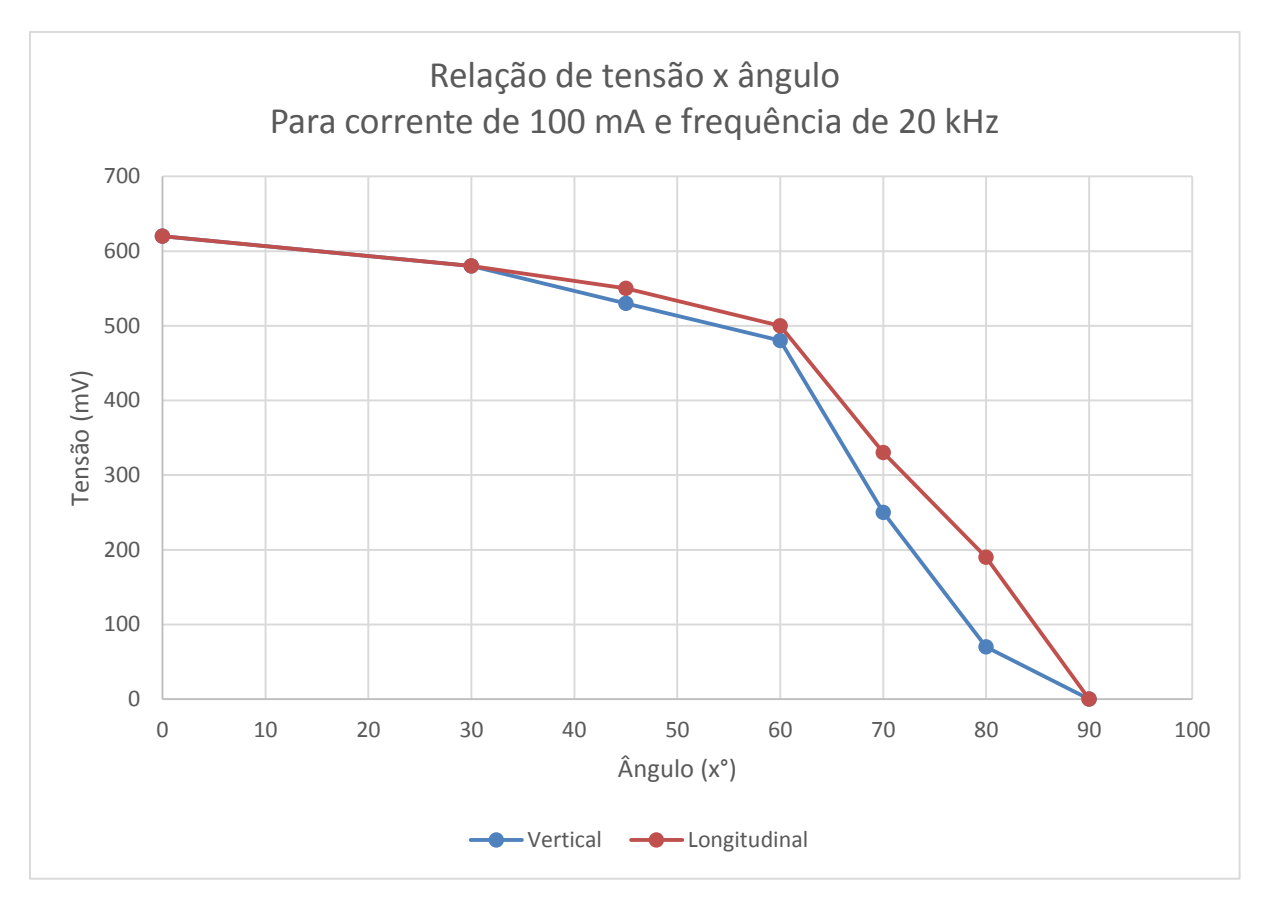

<span id="page-45-0"></span>Figura 24 - Gráfico da relação de tensão por ângulo da bobina em relação a linha. Fonte: Autoria própria.

A tensão cai com o ângulo devido à orientação do campo magnético com a bobina sensora. Quando a bobina se encontra na mesma orientação com a base de simulação, o campo magnético entra na bobina, sem interferência, (figura 23) e o fluxo magnético concatenado atinge seu valor máximo. Com a mudança do ângulo, há uma diminuição do campo que entra na bobina gerando a queda da tensão medida, até o ponto que nenhum campo entra na bobina no ângulo de 90° (para a situação de eixo vertical e longitudinal- bobina em cor preta na figura 24).

#### <span id="page-45-1"></span>4.2 ARRANJO DE SENSORES

Para este trabalho foi utilizado apenas um sensor de campo magnético (Figura 11), porém a utilização de apenas este, não se mostrou satisfatória. Ao movimentar o quadricóptero em *roll,* o mesmo tira a bobina de sua posição, ou seja, a bobina muda seu ângulo em relação à linha em até 45° (figura 26), o que diminui a tensão medida e causa confusão no controlador. Esse problema no código de

controle ocorre porque o movimento que gera a angulação é para mudar a posição do veículo visando aproximá-lo da linha. Tal movimento deveria aumentar a tensão medida diminuindo o erro de controle, no entanto que ocorre é o contrário.

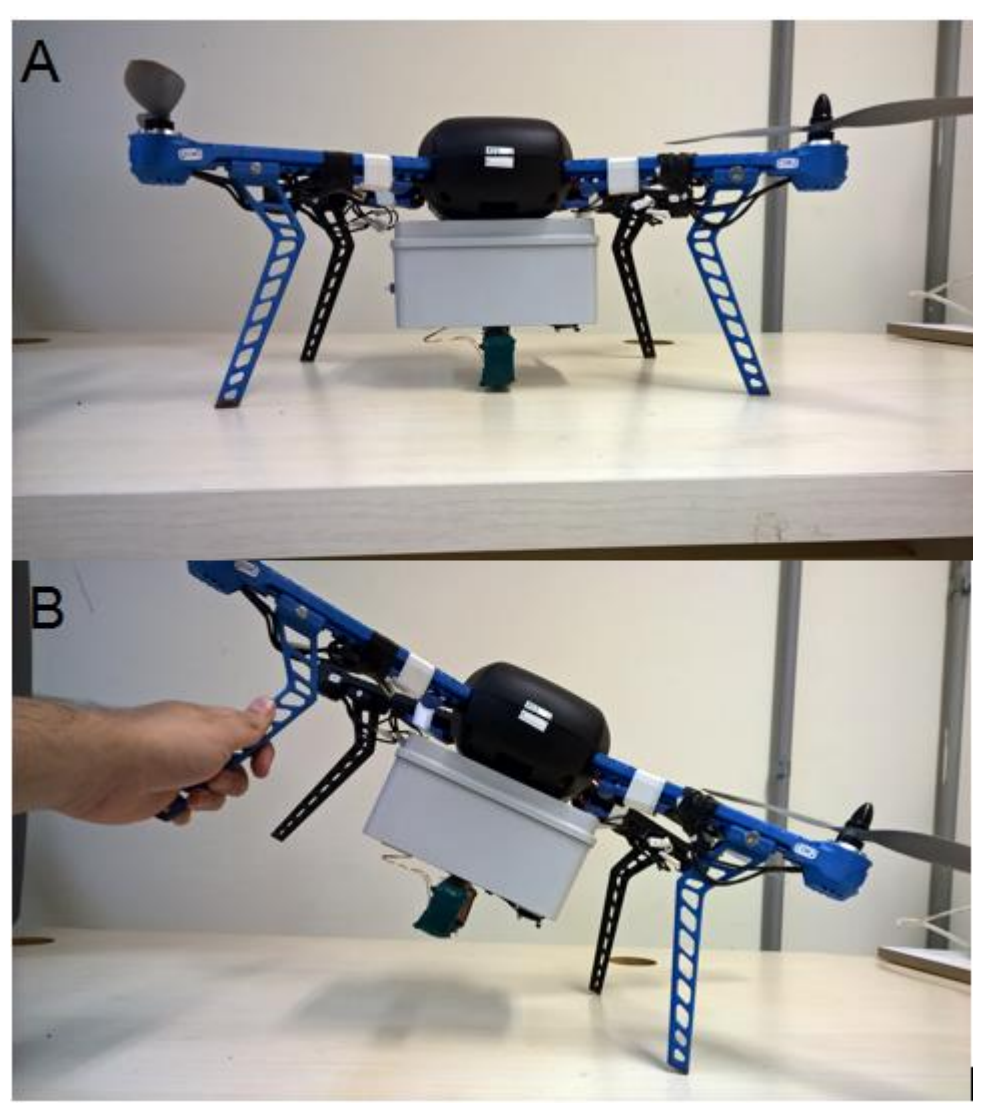

Figura 25 - Problemática do ângulo ao se movimentar Fonte: Autoria própria.

<span id="page-46-0"></span>Uma possível solução sugerida a utilização de mais duas bobinas em ângulos de aproximadamente 45° (figura 27) ao lado da bobina central, uma no lado esquerdo e outra no direito. Tal arranjo pode aumentar a quantidade de informação referente à posição do veículo, pois ao se movimentar em *roll*, um sensor sempre estará voltado para a linha, diminuindo assim a ocorrência de confusão no controlador e aumentando a confiabilidade do mesmo.

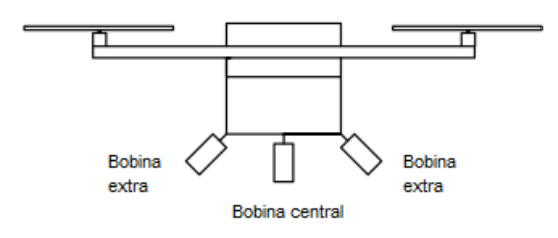

Figura 26 - Inserção de duas bobinas laterais. Fonte: Autoria própria.

#### <span id="page-47-1"></span><span id="page-47-0"></span>4.3 DETECÇÃO E SEGUIMENTO DE LINHA

Ao iniciar o quadricóptero para voar, a chave que ativa a procura da linha, está desabilitada, mantendo o controle do veículo por meio do controle remoto. Para detectar a presença de campo magnético, um terminal para visualização em computador vai mostrando os dados de tensão obtidos pela leitura do sensor. Ao iniciar o procedimento de aproximação da linha que gera o campo magnético, a tensão mostrada no terminal, que inicialmente é zero, começa a subir e então foi possível habilitar chave para a realização do controle automático e procura da linha.

Foram realizados vários testes com e sem a interferência de ventos. O vento forte provoca perturbações no sistema que um simples controlador proporcional não consegue controlar, portanto, quando a força do vento era mínima, o veículo foi capaz de detectar o campo magnético e ir ao encontro da linha, além de manter a referência quando o veículo fica em cima dela.

### <span id="page-48-0"></span>**5 CONSIDERAÇÕES FINAIS**

As linhas de transmissão possuem diferentes tipos de torres de sustentação. Isto coloca uma grande gama de situações de controle e desvio de obstáculos. Sendo assim, para o desenvolvimento do projeto, não foi realizado um estudo dessas torres, o que deixou o trabalho limitado a uma linha sem a interferência dessas torres ou mesmo de outros equipamentos que possam vir a estar conectados a linha.

Devido a instabilidade e a ação dos ventos, o controle para manter o quadricóptero estabilizado em cima desta linha, se mostrou bastante defeituosa, levando a conclusão de que para realizar o seguimento de linha proposto, será preciso mais ações de controle e mais opções de dados para analisar e criar um controle mais eficaz, como a utilização dos sensores em ângulo.

Alguns problemas encontrados durante o curso do trabalho fizeram com que o objetivo de seguir linha não pudesse ser completamente concluído. Durante os testes com o veículo foram encontrados ruídos nos sinais de tensão obtidos devido a um sistema de telemetria presente. Na tentativa de solucionar o problema, parte do veículo sofreu perda de suas funções. Ao buscar novas peças, o mesmo passou a não se comportar de maneira adequada, em relação às peças originais, respondendo de forma mais agressiva aos comandos e gerando instabilidade.

Também podem ser destacadas as condições meteorológicas presentes na região. O vento é uma perturbação grave para o sistema, dificultando a orientação do controlador, além de momentos de chuva, do qual não pode ser realizados testes. Ambientes fechados não são uma opção de testes, pois uma das formas de orientação e manutenção de posição é o GPS (para evitar o efeito de deriva) e este precisa estar em ambiente abertos para não perder sinal do satélite ou causar imprecisão na posição.

A frequência elétrica da rede é de 60 Hz, porém para esta baixa frequência gerar um alto fluxo de campo magnético é necessário que correntes alternadas muito elevadas (>100A de pico) estejam circulando na linha. Por segurança e para facilitar o desenvolvimento foi optado por utilizar baixas correntes com frequências altas (20 kHz) e assim provar o conceito de que o trabalho é viável.

É possível utilizar o sensor para monitorar a rede de 60 Hz, pois as linhas de alta tensão possuem corrente elétrica que ultrapassam o valor de 400 A, que com base na avaliação deste trabalho, deverá ser possível gerar campo suficientemente forte para ser detectado, porém o circuito de recepção precisa ser mais bem modelado e mais complexo para garantir boas leituras. Entretanto a mudança na frequência não afeta os estudos e códigos de controle estudados neste trabalho.

Para trabalhos futuros, é sugerido o uso de mais sensores de campo em ângulo e também deve ser considerado a utilização de sensores em quadratura. O uso de mais sensores torna o sistema mais confiável devido a maior quantidade de dados que podem ser usados pelo controlador. Para monitorar o trem de pulsos e modifica-lo ao mesmo tempo, evitando modificar os pulsos alternadamente, sugerese o uso de um sistema com programação concorrente. Também se sugere o estudo de controladores mais robustos como o controle proporcional integral e derivativo.

O projeto foi filmado para mostrar para a banca avaliadora e o vídeo postado em servidor online. O link de acesso e visualização do vídeo é https://www.youtube.com/watch?v=1Ko5UY7BOFk.

### **REFERÊNCIAS**

ONS, **Dados Relevantes 2012:** Operador Nacional do Sistema Elétrico. Disponível em:

<http://www.ons.org.br/download/biblioteca\_virtual/publicacoes/dados\_relevantes\_20 12/01-07-destaques.html>. Acesso em: 30 set. 2014.

SCHEEREN, Vinícius. **Módulo para inspeção automática de linhas de transmissão por termografia**. 2011, 52 f. Graduação em Engenharia Elétrica, Universidade Federal do Rio Grande do Sul, 2005.

ANEEL. **NOTÍCIAS.** Agência Nacional de Energia Elétrica. Disponível em: <http://www.aneel.gov.br/area.cfm?idArea=607> e <http://www.aneel.gov.br/aplicacoes/noticias\_boletim/index.cfm>. Acesso em 30 set .2014.

EQUIPE EMBARCADOS. **Inspeção de linhas de transmissão com VANTS**. Disponível em:< http://www.embarcados.com.br/inspecao-de-linhas-de-transmissaocom-vants/ >. Acesso em 13 nov. 2014.

KATRAŠNIK, Jaka. PERNUŠ, Franjo. LIKAR, Boštjan. A Survey of Mobile Robots for Distribution Power Line Inspection. IEE TRANSACTIONS ON POWER DELIVERY, VOL. 25, NO. 1, jan. 2010.

SADIKU, Matthew N. O. **Elementos de Eletromagnetismo**. 5. ed. Porto Alegre: BOOKMAN, 2012.

OST, Augusto et al. Revisão de literatura da modelagem matemática de vant's (veículos aéreos não tripulados) do tipo quadrirrotor. In: XVII ENCONTRO DE MODELAGEM COMPUTACIONAL, 10. 2014, Petrópolis. **Anais eletrônicos...,**  Petrópolis: PPGMCS, 2014. Disponível em: <http://ppgmcs.unimontes.br/arquivos/enmc/pdfs/346.pdf>. Acesso em: 10 nov. 2014.

SADIKU, Matthew N. O. **Elementos de Eletromagnetismo**. 5. ed. Porto Alegre: BOOKMAN, 2012.

SA, Inkyu. CORKE, Peter. **Estimation and Control for an Open-Source Quadcopter**. Brisbane. 2011.

Hansen, J. P., Alapetite, A., MacKenzie, I. S., & Møllenbach, E. (2014). Proceedings of the ACM Symposium on Eye Tracking Research and Applications - ETRA 2014, New York: ACM. pp. 27-34.

3D ROBOTICS, **Support 3DR IRIS**. Disponível em: < http://3drobotics.com/kb/iris/ >. Acesso em 20 dez. 2014.

PIXHAWK(2014), **Pixhawk Autopilot Quick Start Guide**. Folha de Dados. Disponível em: < http://3drobotics.com/wp-content/uploads/2014/03/pixhawk-manualrev7.pdf >. Acesso em 20 dez. 2014.

FRSKY(2013), **Instruction Manual for FrSky D4R-II**. Folha de Dados. Disponível em:< http://www.frsky-rc.com/download/view.php?sort=&down=99&file=Manual-D4R-II >. Acesso em 20 dez. 2014.

ÅSTRÖM, Karl J. **PID controllers: theory, design, and tuning**. 2. Ed. United States of America: Instrument Society of America, 1995.

ARDUINO, **Arduino open-source tool for electronic projects**. Disponível em: < http://arduino.org >. Acesso em 2 fev. 2015.

TEXAS INSTRUMENTS(2013), **LM675 Power Operational Amplifier**, Folha de Dados, Disponível em: < http://www.ti.com/lit/ds/symlink/lm675.pdf >. Acesso em 10 jan. 2015.

FILTERPRO Desktop. Version 3.1.0.23446. Texas Instruments, Inc, 2015.

**APÊNDICE A** – CÓDIGOS UTILIZADOS

#### //------------------------------------------------------------------------- // CONSTANTES //------------------------------------------------------------------------ bool DIREITA**=**LOW**;** bool ESQUERDA**=**HIGH**;** int PMAX**=**500**;** //------------------------------------------------------------------------- // PINOS DE ENTRADA E SAIDA //------------------------------------------------------------------------ int CPPM\_in **=** 13**;** int CPPM\_out**=** 12**;** int SENSOR **=** A0**;** //------------------------------------------------------------------------- // FLAGS //------------------------------------------------------------------------ bool direcao **=** LOW**;** //Flag de direção (ESQUERDA ou DIREITA) int enviaDados\_1;<br>int opcao = 0;<br>//Flag de controle de envio de dados<br>de dados //Flag de controle de envio de dados //------------------------------------------------------------------------- // VARIÁVEIS DO SISTEMA //------------------------------------------------------------------------ int medicao\_atual**;** //Recebe o valor da medição do sensor int medicao\_antiga **=** 0**;** //Recebe a medição antiga do sensor int medicao\_acuar,<br>int medicao\_antiga = 0;<br>int contadorDeMedidas = 0; int canal<sup>[8]</sup>;  $\frac{1}{8}$  //Vetor de tempos dos canais unsigned long tempo1**;** //Tempo inicial do pulso unsigned long tempo2;  $//$  Tempo final do pulso //------------------------------------------------------------------------- // VARIÁVEIS E CONSTANTES DO CONTROLADOR //------------------------------------------------------------------------ int aux**;** //Auxiliar da medição double e0;  $//$   $//$   $//$   $//$   $)$ double ref **=** 500**;** //Constante de referência double Kp **=** 1.5**;** //Constante do controlador proporcional double P **=** 0**;** //Variável do controlador //------------------------------------------------------------------------- // DECLARAÇÃO DE FUNÇÕES //----------------------------void tremDeSinalModificado**();** void tremDeSinalControle**();** void controlador**();** void sincronizacao**();** void enviarDados**();** //------------------------------------------------------------------------- // SETUP //------------------------------------------------------------------------ void setup**(){** pinMode**(**CPPM\_in**,** INPUT**);** //Configura como entrada de sinal pinMode**(**CPPM\_out**,** OUTPUT**);** //Configura como saída de sinal pinMode**(**SENSOR**,** INPUT**);** //Configura o sensor como entrada analogReadResolution**(**10**);** //Configura a resolução de leitura Serial2**.**begin**(**19200**);** //Configura a velocidade da comunicação sincronizacao**();** //Inicia a sincronização inicial **}** //------------------------------------------------------------------------- // PROGRAMA PRINCIPAL //------------------------------------------------------------------------ void loop**(){** tremDeSinalControle**();**

#### **A – CÓDIGO UTILIZADO PARA TRATAMENTO DE SINAL E CONTROLE**

```
 if(canal[6] < 1000){ //Se a chave ligada 
      tremDeSinalModificado(); //Chama a função do trem de pulsos
     }else{
         contadorDeMedidas = 0; //Senão, zera o contador de medidas
     }
}
//-------------------------------------------------------------------------
// TREM DE PULSOS MODIFICADO PELO CONTROLADOR
//-------------------------------------------------------------------------
void tremDeSinalModificado(){
   for(int i=0;i<8;i++){ //Canal 1 a 8
     digitalWrite(CPPM_out,LOW); //Escreve na saída o nível baixo
     delayMicroseconds(400); //Aguarda 400 microssegundos
     digitalWrite(CPPM_out,HIGH); //Escreve na saída o nível alto
     delayMicroseconds(canal[i]); //Aguarda por tempo modificado/cópia
   }
   digitalWrite(CPPM_out,LOW); 
   delayMicroseconds(400);
   digitalWrite(CPPM_out,HIGH); //Inicio do pulso de Sincronismo
   delayMicroseconds(8000); //Espera um tempo mínimo para se 
                                //ajustar ao receptor
  while(digitalRead(CPPM_in)){}; //Sincroniza esperando a mudança 
                                 //de estado do último pulso
}
//-------------------------------------------------------------------------
// TREM DE SINAL DO CONTROLE E CONTROLADOR
//-------------------------------------------------------------------------
void tremDeSinalControle(){
   for(int i=0;i<8;i++){
     digitalWrite(CPPM_out,LOW); //Escreve na saída o nível baixo
     while(!digitalRead(CPPM_in)){};//Aguarda a mudança de estado
     tempo1 = micros(); //Obtém o tempo do microcontrolador
     digitalWrite(CPPM_out,HIGH); //Escreve na saída o nível alto
     while(digitalRead(CPPM_in)){};//Aguarda a mudança de estado
     tempo2 = micros(); //Obtém o segundo tempo do 
                                 //microcontrolador
     canal[i] = tempo2 - tempo1; //Através da subtração dos tempos,
                                 //obtém-se o tempo que o pulso esteve em 
                                 //nível alto
 }
 digitalWrite(CPPM_out,LOW); //Escreve na saída o nível baixo
 while(!digitalRead(CPPM_in)){}; //Espera a mudança de estado
 digitalWrite(CPPM_out,HIGH); //Inicio do pulso de Sincronismo.
 if(canal[6] < 1000){ //Se a chave estiver ligada
     controlador(); //Chama controlador
   }
   enviarDados(); //Chama a função para enviar os dados
   while(digitalRead(CPPM_in)){}; //Sincroniza esperando a mudança de 
                                 //estado do último pulso
}
//-------------------------------------------------------------------------
// CONTROLADOR PROPORCIONAL DIGITAL E OBTENÇAO DE TENSÃO DO SENSOR
//-------------------------------------------------------------------------
void controlador(){
   medicao_atual = analogRead(SENSOR); //Leitura de tensão do sensor.
   aux = map(medicao_atual, 0, 1024, 0, 3300); //Conversão de bits para 
                                            //valores em mV 
   if(aux >= ref){ //Muda direção se encontrar a referencia
      direcao = !direcao; 
      aux = ref;
```

```
 }
 contadorDeMedidas++; //Soma mais um a cada 54ms
 if(contadorDeMedidas > 50){ //Se o tempo for de 3 segundos
      if(medicao_antiga > medicao_atual){ //E a medição antiga for maior que 
                                      //a atual
           direcao = !direcao; //Então muda de direção, pois está indo
      } //para o lado errado
      contadorDeMedidas = 0; //Zera o timer
      medicao_antiga = medicao_atual;//medição antiga passa a ser a atual.
   }
//--------CONTROLADOR--------
   e0 = ref - aux;
   P = (int)(Kp*e0);
//---------------------------
   if (P > PMAX){ //Se o valor de controle passar do limite
      P = PMAX; //recebe o limite
   }
   if(direcao == DIREITA){ //Se a direção é para direita
      canal[0] = 1100+P; //Então deve somar o tempo
   }else{
     canal[0] = 1100-P; //Se não, é esquerda e deve diminuir o tempo
   }
}
//-------------------------------------------------------------------------
// SINCRONIZAÇÃO DE PULSO INICIAL
//-------------------------------------------------------------------------
void sincronizacao(){
   int pulso_sinc = 0; 
   do{
      pulso_sinc = pulseIn(CPPM_in,HIGH); //Função retorna o tempo do pulso
   }while(pulso_sinc<2000); //Fica preso no loop enquanto o 
                                      //pulso não for maior que 2ms
}
//-------------------------------------------------------------------------
      // ENVIO DE DADOS PARA MONITORAMENTO
//-------------------------------------------------------------------------
void enviarDados(){
   switch(opcao){
      case 0:
         Serial2.write(1); //Envia valor de início do sinal
         opcao = 1; //Vai para o próximo estado
         break;
      case 1:
         Serial2.write(map(medicao_atual,0,500,2,127));//Envia medição
         opcao = 2; //Vai para o próximo estado
         break;
     case 2:
         Serial2.write(map(canal[0],500,1600,2,127));//Envia tempo do pulso
         opcao = 3; //Vai para o próximo estado
         break;
     case 3:<br>Serial2.write(-1);
                               Serial2.write(-1); //Envia o valor de fim de sinal
         opcao = 0; //Reinicia o envio.
         break;
     }
}
```